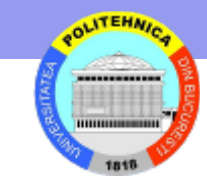

## **Nivelul retea**

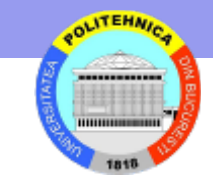

# **Principiul comunicării în Internet**

Inspirat din sistemul poştal

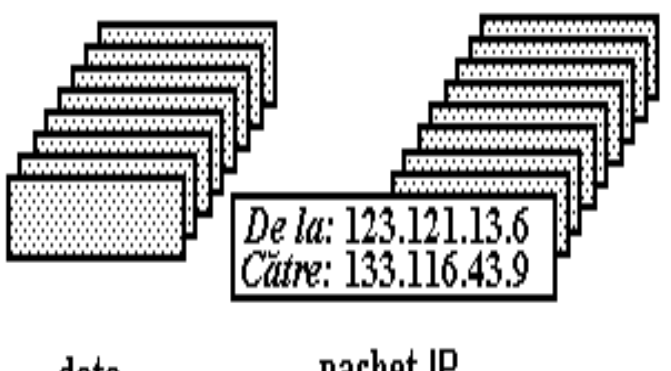

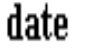

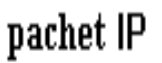

Drumul între utilizatorii A si B trece prin ruterele IMP3, IMP7 şi IMP6

IMP = Interface Message Processor – denumire folosita in ARPANET

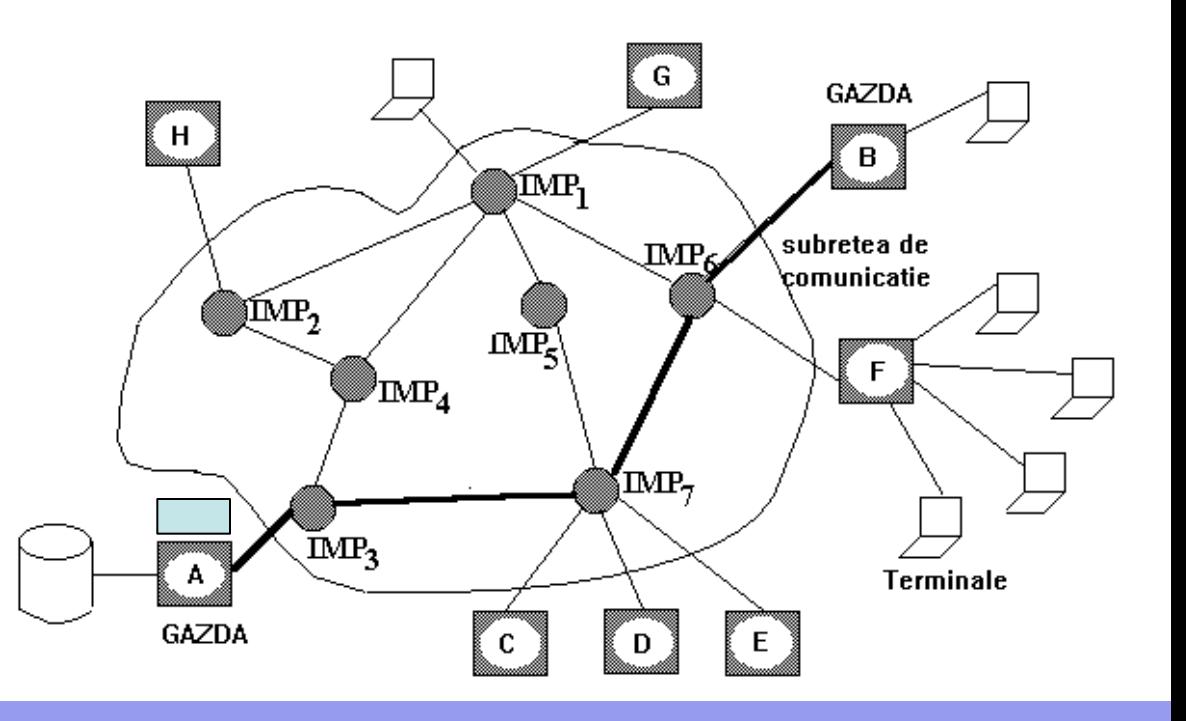

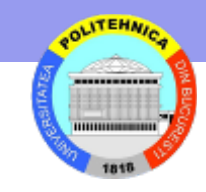

# **De ce este nevoie de pachete?**

Legaturile unei retele pot fi folosite simultan de transmisii paralele ale mai multor perechi de noduri

Folosirea partajata a legaturilor se face prin multiplexare

- sloturi de timp sunt alocate in proportii egale diverselor perechi STDM – Synchronous Time Division Multiplexing
- subcanale de frecvente diferite sunt alocate diverselor transmisii FDM – Frequency Division Multiplexing
- statistic legatura este alocata la cerere diferitelor transmisii;
- pentru a evita acapararea legaturii de o singura transmisie, dimensiunea blocului de date este limitata superior  $\rightarrow$  pachet

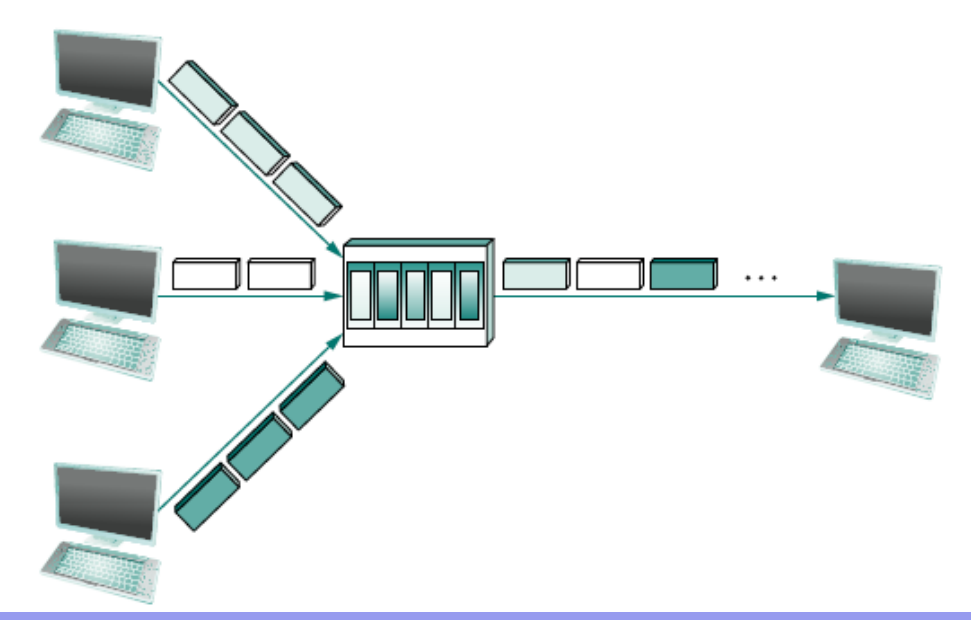

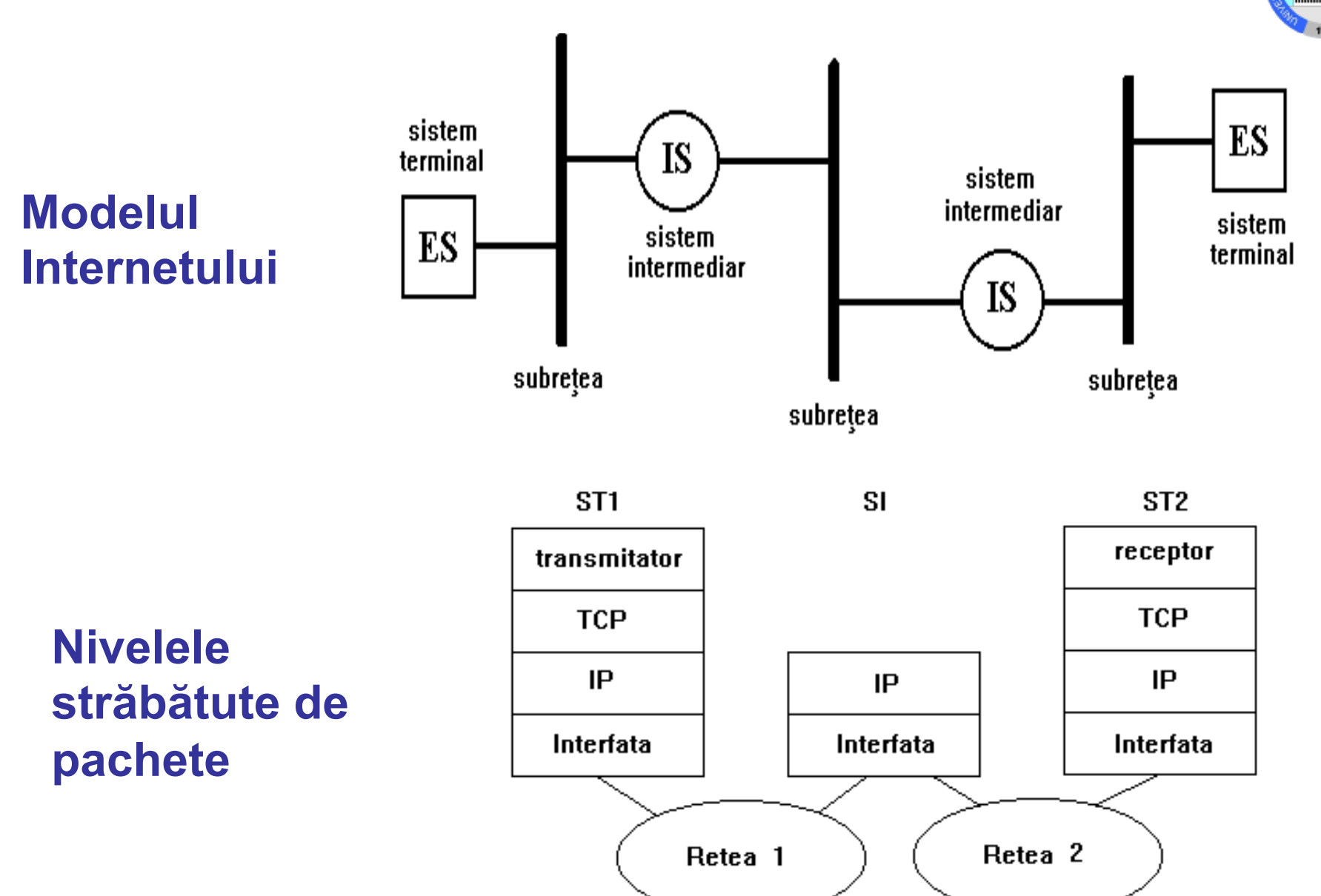

**ANTEHNI** 

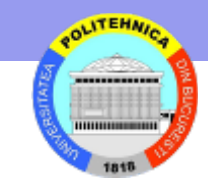

## **Funcţiile nivelului reţea**

- dirijarea pachetelor
- adresarea

## **Aspecte principale**

- servicii
	- orientate pe conexiune
	- ne-orientate pe conexiune
- organizarea internă
	- datagrame
	- circuite virtuale
- dirijarea
	- retransmiterea pachetelor forwarding
	- algoritmi de dirijare actualizeaza tabelele de dirijare rutare
	- politici

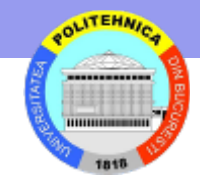

### **Organizarea internă - datagrame**

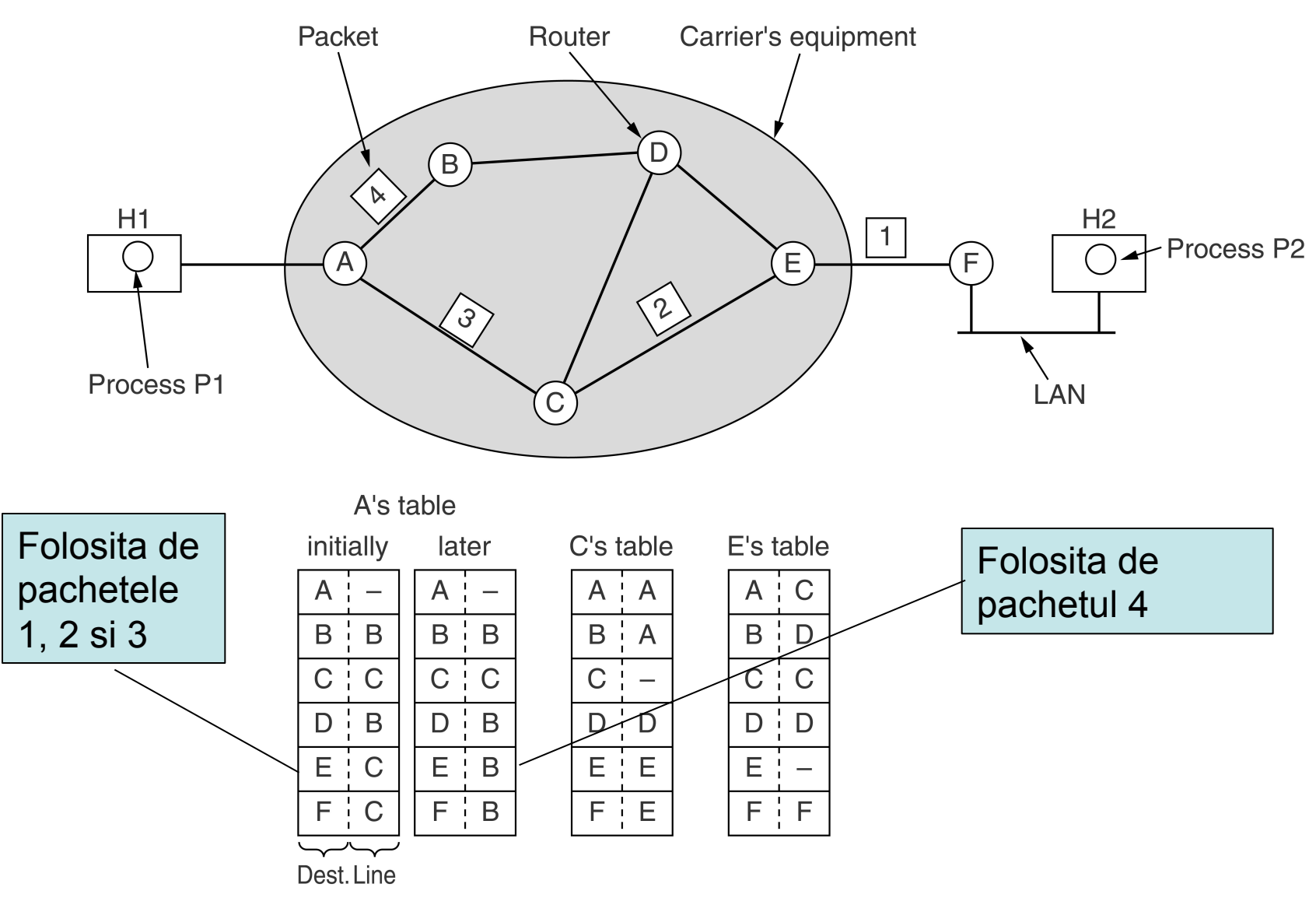

# **Caracteristici**

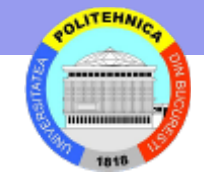

- Pachetul contine toate informatiile necesare ruterelor pentru "pasarea" lui catre destinatie
- Organizare fara conexiune
	- Un calculator gazda (*host*) poate trimite pachetul oricand si oriunde in retea
- Nu asigura corectitudinea
	- Transmitatorul nu poate sti daca pachetul este livrat sau daca destinatarul mai este conectat
- Nu pastreaza ordinea pachetelor
	- Pachetele sunt dirijate independent unele de altele
- Robusta
	- La defectarea unei legaturi se gasesc rute alternative
- Utilizare larga in Internet

**ITEHMI** 

### **Organizarea internă – circuit virtual**

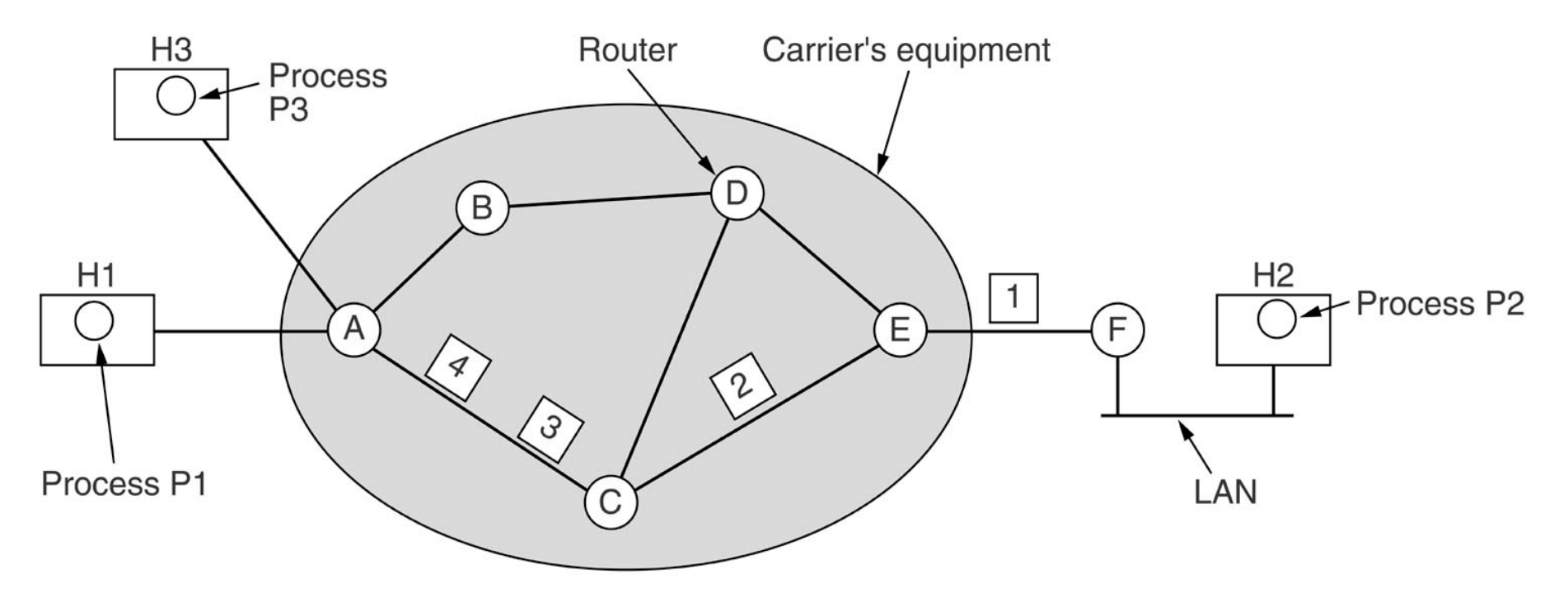

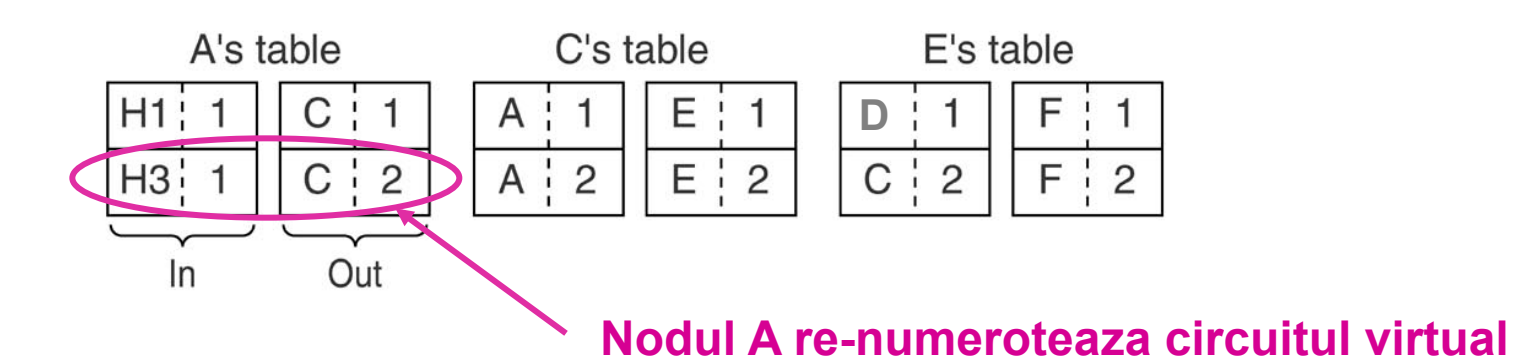

## **Caracteristici**

- Organizare bazata pe conexiune
	- Transferul incepe dupa stabilirea conexiunii
	- Se pot aloca resurse la stabilirea conexiunii (memorie tampon pentru pachete)
- Transmitatorul stie
	- ca exista o conexiune
	- ca receptorul este pregatit sa primeasca pachete
- Se pastreaza ordinea pachetelor
- Se poate controla fluxul
- Folosit in
	- X.25, Frame Relay, ATM
	- retele virtuale private (VPN)

## **Protocolul IP**

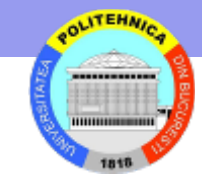

- Are doua parti
	- o schema de adresare care permite identificarea oricarui calculator din Internet
	- modelul de datagrama pentru livrarea datelor
		- datagrama este denumirea adoptată de IP pentru pachet
- Modelul de serviciu best effort
	- rețeaua face toate eforturile sa livreze pachetele la destinație
	- nu face nici o încercare să corecteze erorile

### **Protocol IPv4 – formatul pachetului**

SERVICE TYPE = precedence (3), delay, throughput, reliability, cost

PROTOCOL = (TCP, UDP, etc.)

IDENTIFICATION datagrama de care aparţine fragmentul

FRAGMENT OFFSET pozitia fragmentului in pachet

FLAGS **DF** = Don't Fragment / **MF** = More Fragments

OPTIONS: **Security** Strict source routing Loose source routing Record route Timestamp

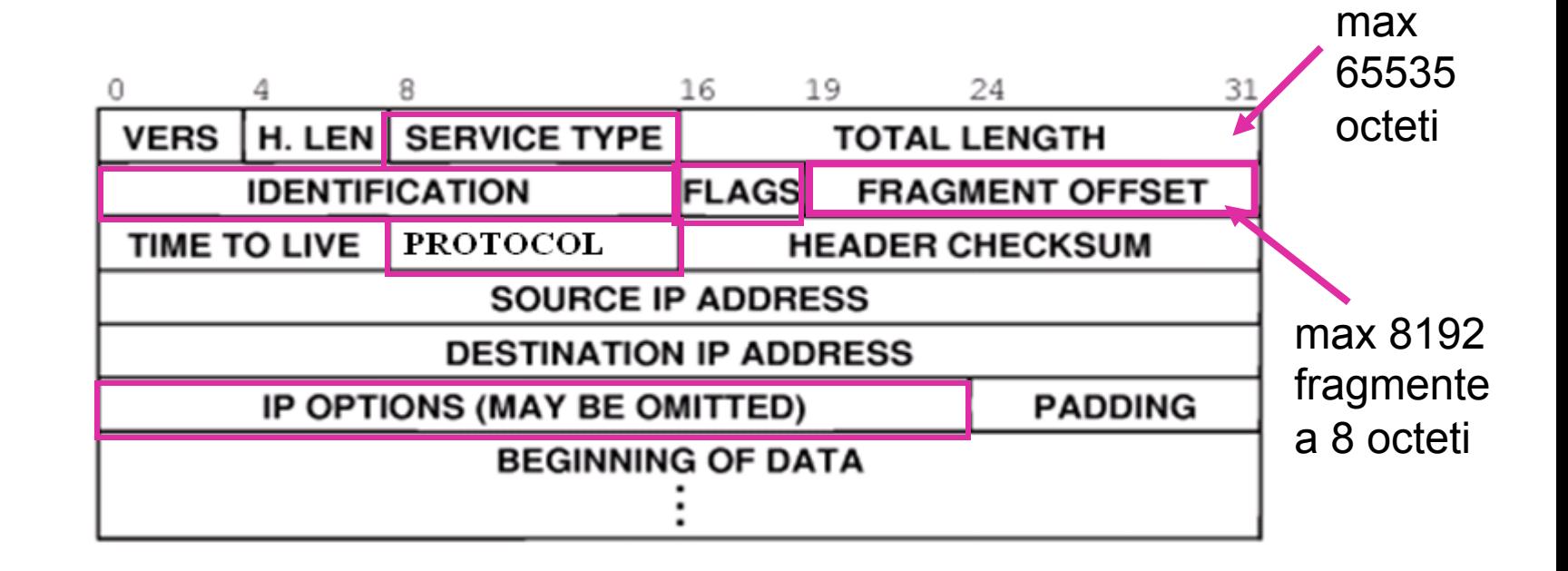

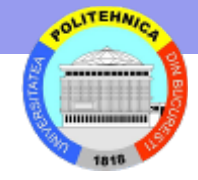

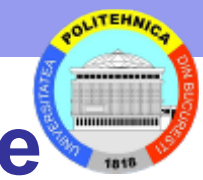

# **Campurile de antet pentru fragmentare**

- (a) pachet ne-fragmentat
- (b) pachetul fragmentat (3 fragmente)

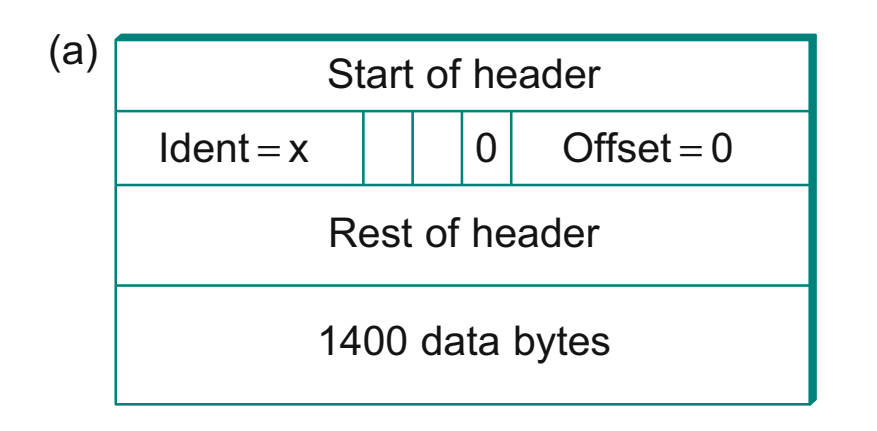

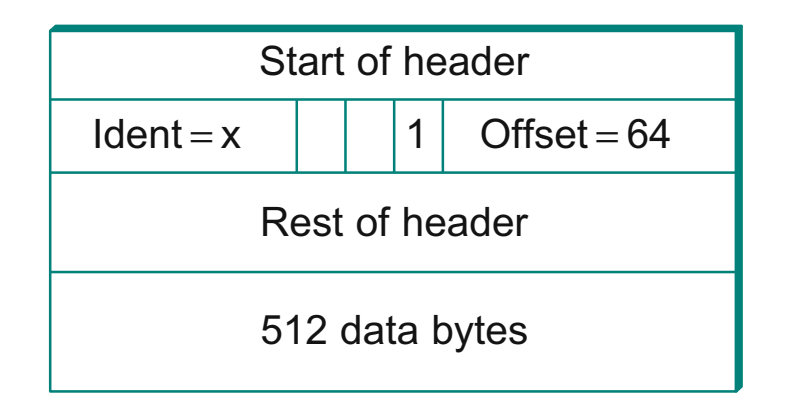

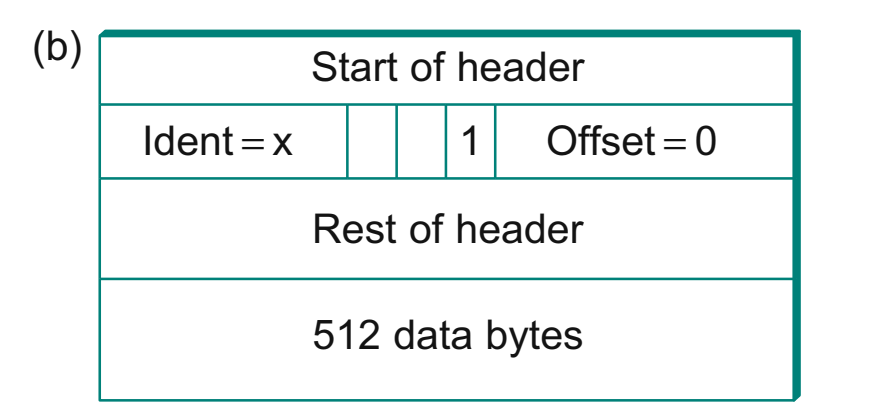

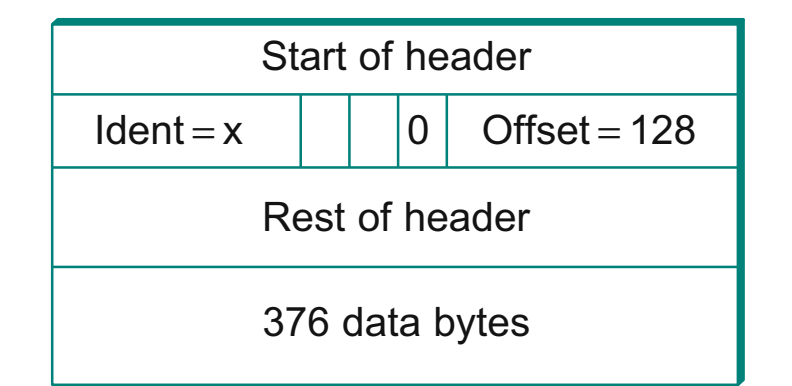

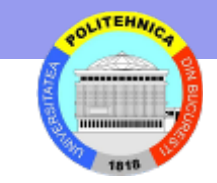

### **MTU – Maximum Transmission Unit**

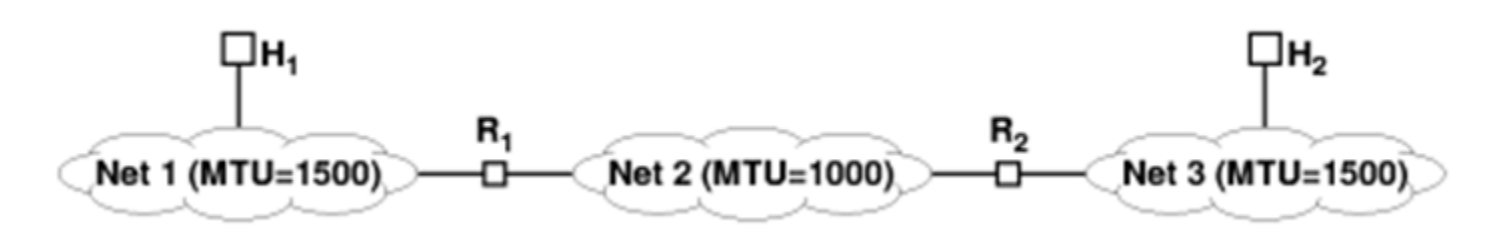

### **Fragmentarea se face la R1**

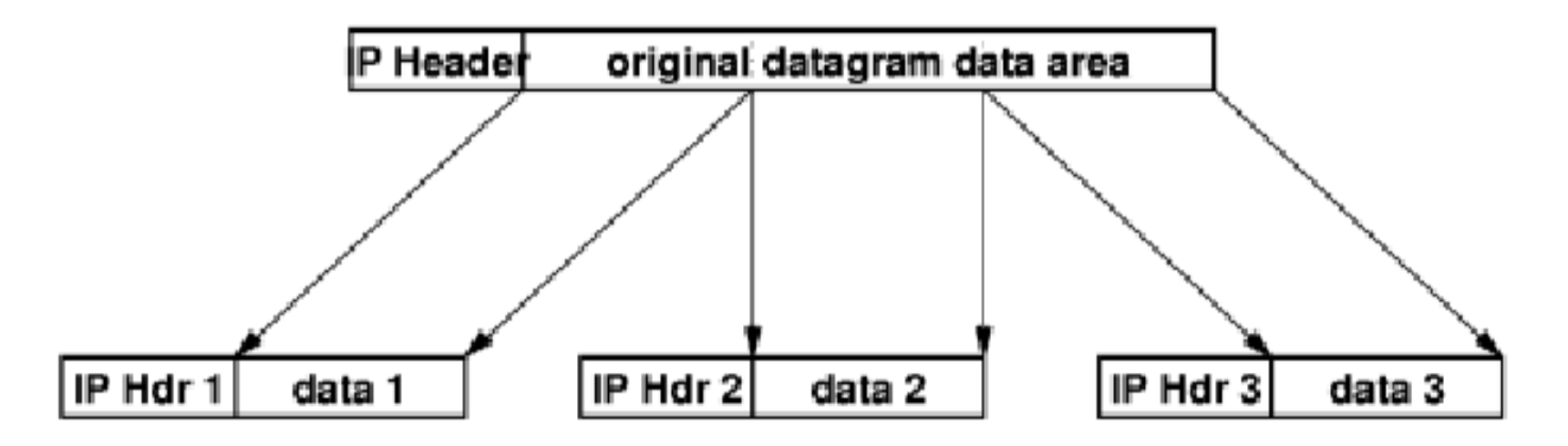

**Reasamblarea se face la H<sub>2</sub>** 

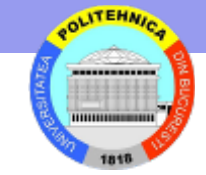

### **Adrese IP**

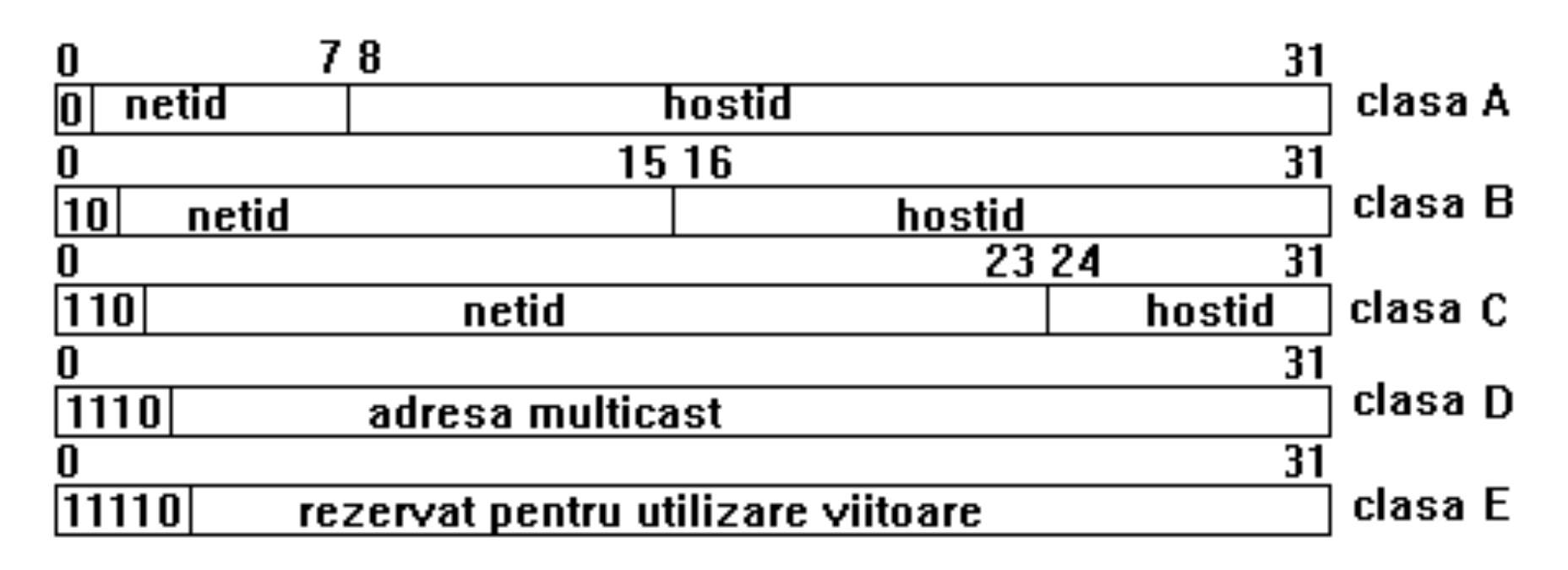

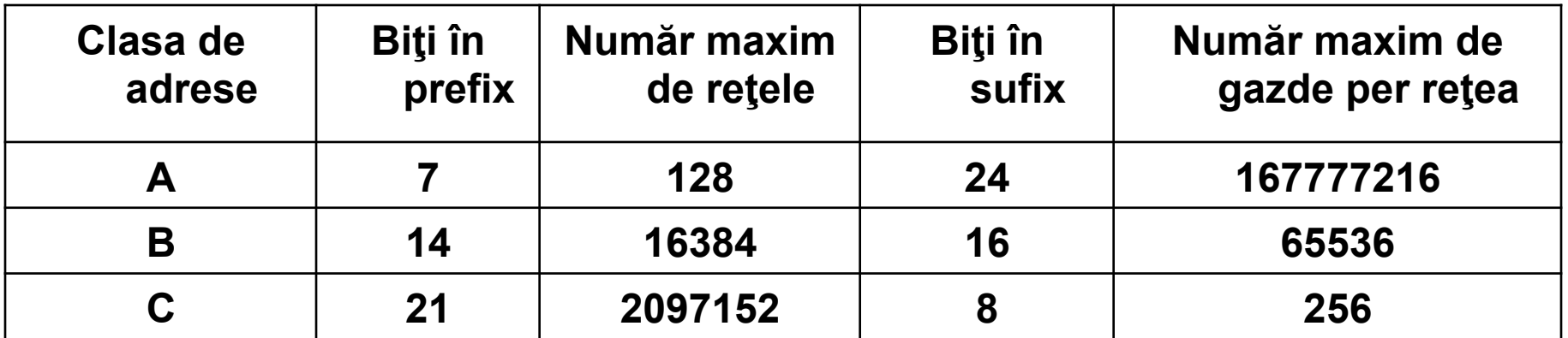

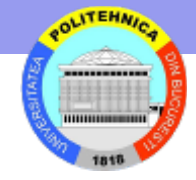

### **Câteva adrese speciale**

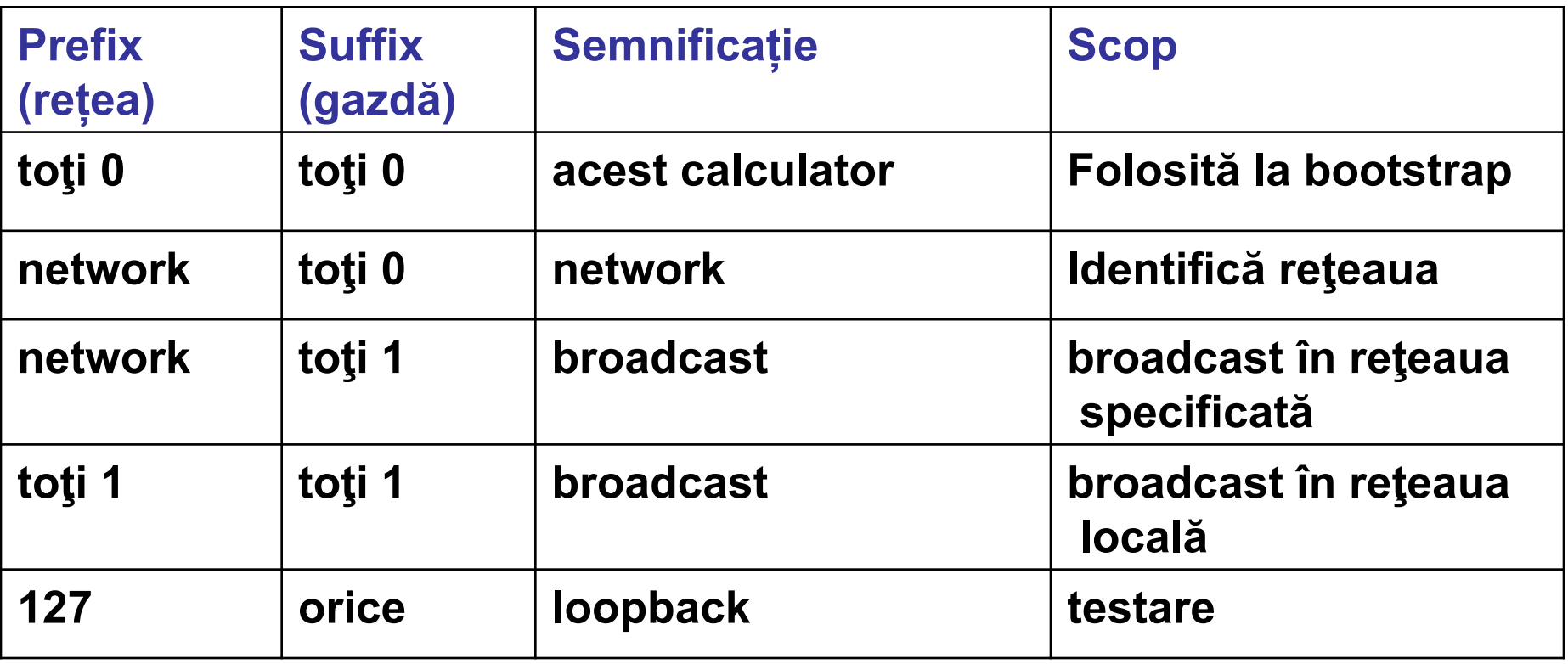

#### **Notații pentru adrese**

binară 11000010 00011000 00010001 00000100 zecimală 194.24.17.4

### **Tabele de dirijare**

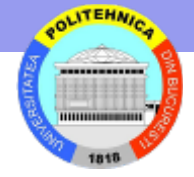

Orice pachet conține o adresa IP a destinatarului, cu două părți

<adresa retea, adresa nod>

- Toate nodurile care au aceeași adresa retea sunt situate in aceeasi retea fizica și pot comunica direct prin legătura de date (transmit cadre)
- Un pachet este transmis de la sursă la destinație trecând prin noduri intermediare (rutere), fiecare legând între ele cel puțin două rețele

**Rol** ruter – primește un pachet și

- îl livrează gazdei de destinație (dacă este in aceeași rețea)
- altfel, il re-transmite (*forward*) către un alt nod NextHop

Folosește **tabela de** dirijare (**rutare**) care are intrări de forma <adresa\_retea, NextHop>

### **Algoritm de** *forwarding* **IP**

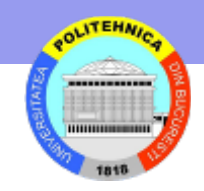

Extrage <adresa\_retea, adresa\_gazda> destinatie din datagrama Caută o intrare cu adresa retea în tabela de dirijare **if adresa retea apare in tabela de dirijare if** adresa\_retea indica o retea direct conectata **then**  transmite datagrama direct la adresa\_gazda **else** transmite datagrama urmatorului ruter (Next Hop) **else** transmite datagrama unui ruter implicit

Adresarea ierarhica <adresa\_retea, adresa\_gazda> reduce numarul de intrari in tabela de dirijare (o intrare pentru o adresa retea)

In practica, tabelele de rutare sunt separate pe clase de adrese - Căutare prin: indexare (A şi B) sau hashing (C)

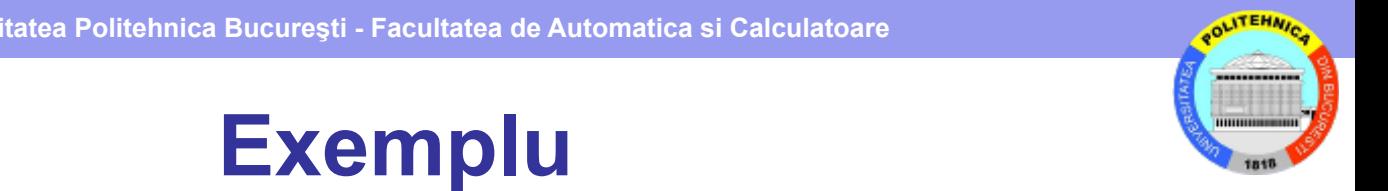

Transferul unui pachet intre H5 si H8 trece prin ruterele R1, R2 si R3

R3 livrează pachetul direct lui H<sub>8</sub>

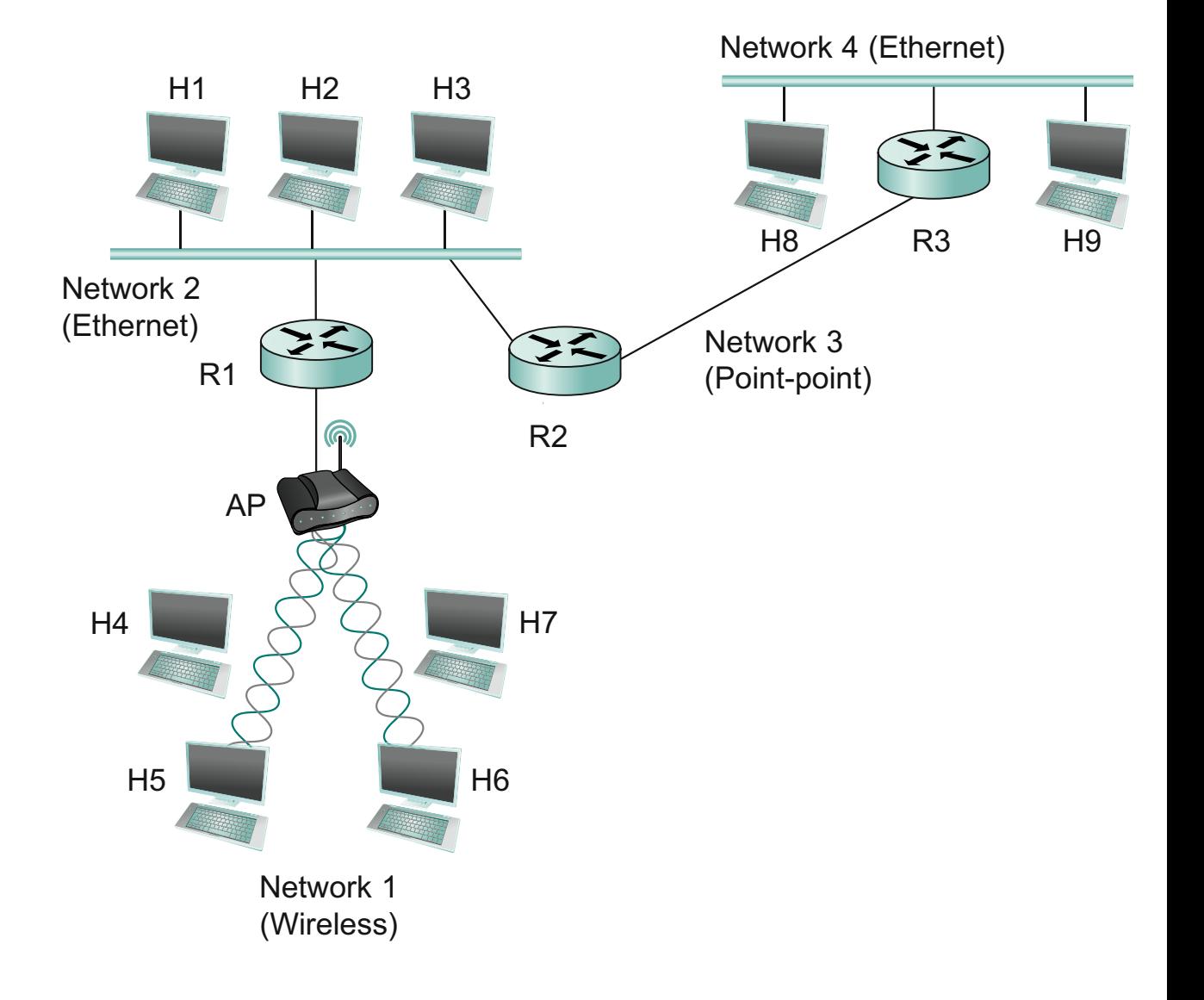

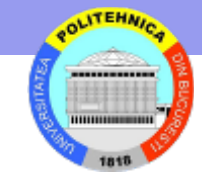

# **Modelul unui ruter**

Procesul de forwarding plaseaza pachetul într-o coadă asociată legăturii pe care trebuie să-l transmită

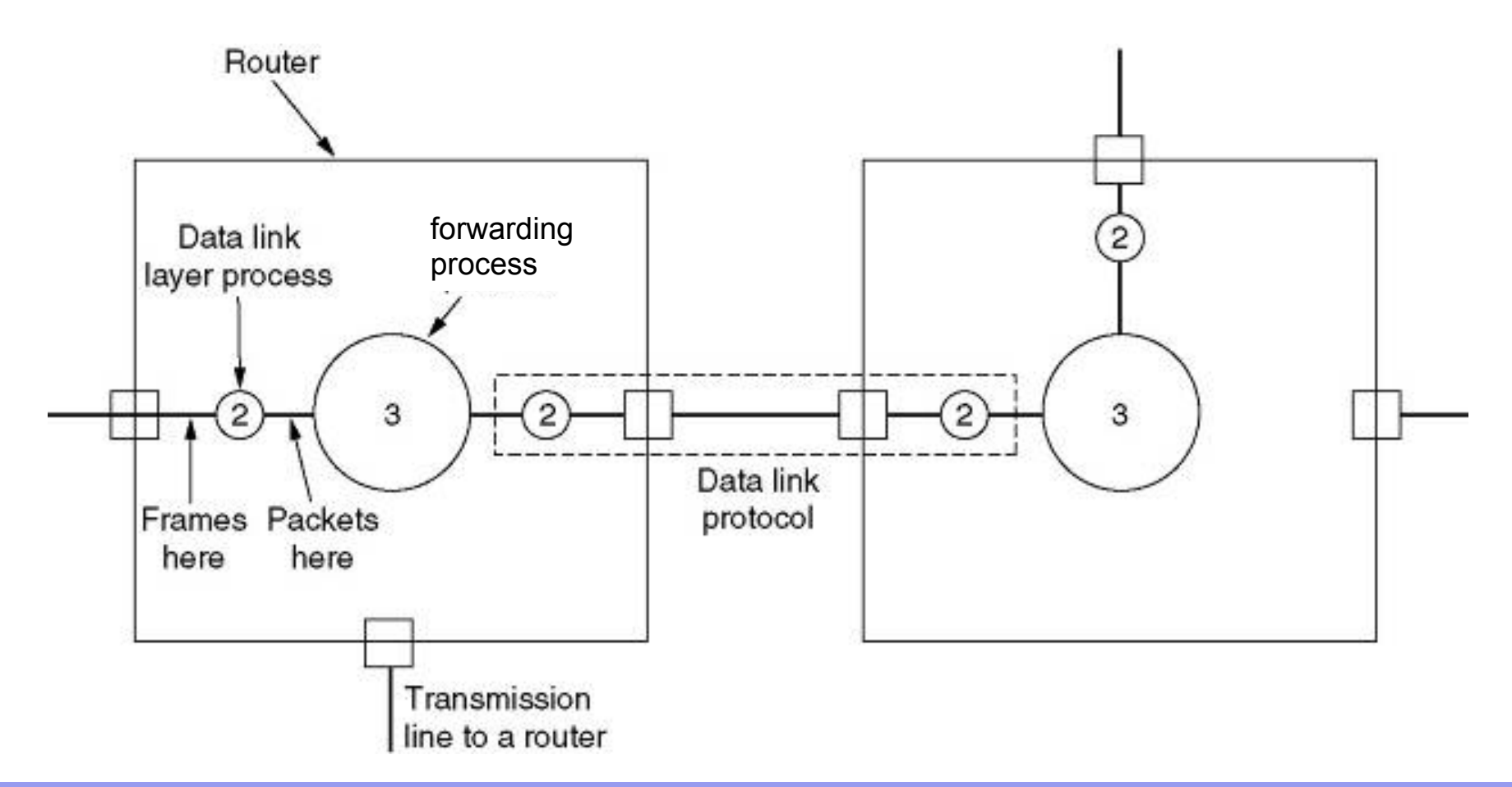

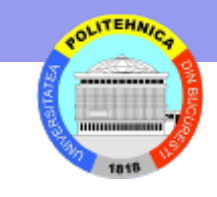

# **Conversie adresa IP – adresa fizică**

#### **Tehnici**

- tabele de corespondenţă
- formule de calcul
- schimb de mesaje

ARP - Address Resolution Protocol

Face maparea intre adresa de protocol şi adresa hardware

In figură: livrare mesaj ARP

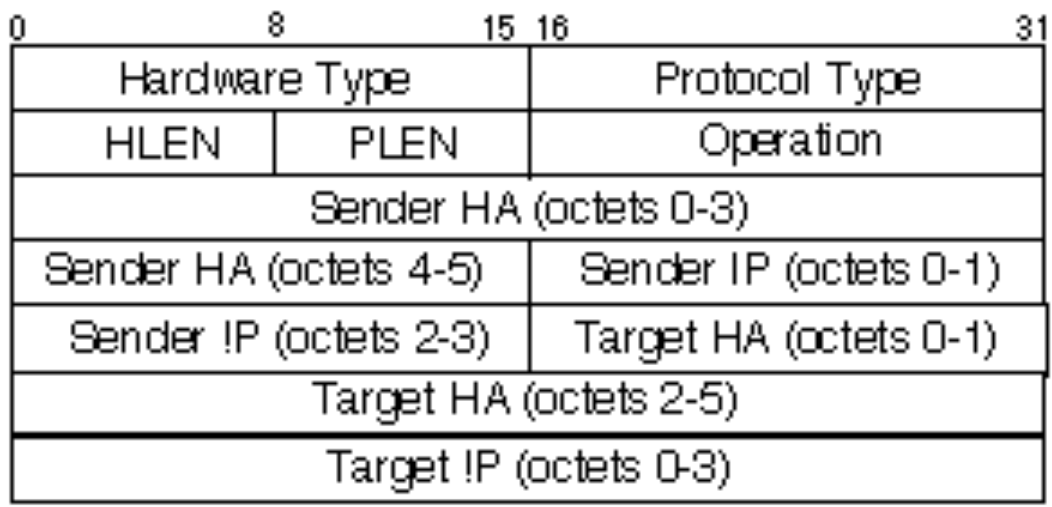

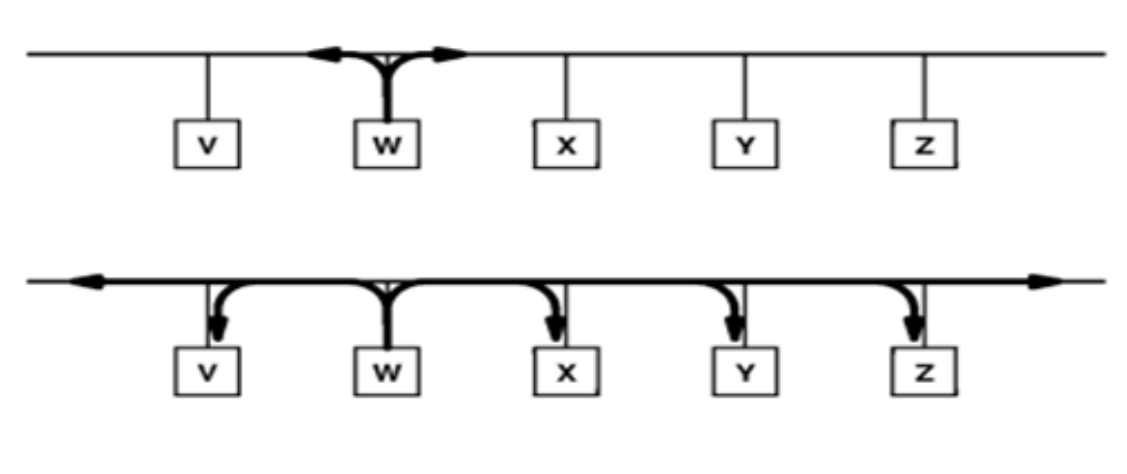

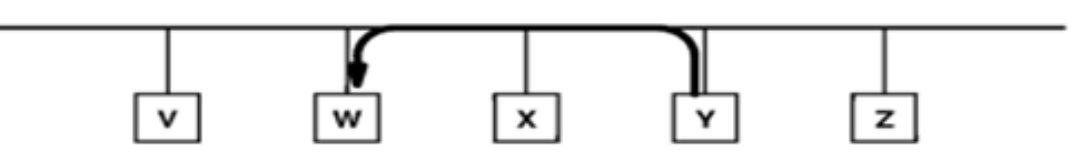

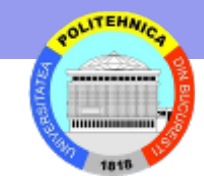

# **Tabela de** *dirijare* **/** *forwarding*

- Denumirile se folosesc interschimbabil
- Utilizarile difera
	- tabela de dirijare este folosita de algoritmii de dirijare
	- cealalta este folosita de algoritmul de forwarding
- Uneori cele doua tabele au implementari separate
- Pentru eficienta, o intrare in tabela de forwarding trebuie sa indice
	- interfata pe care se trimite pachetul
	- adresa fizica a destinatarului
		- pentru retele locale Ethernet adresa MAC (48 biti) obtinuta cu ARP

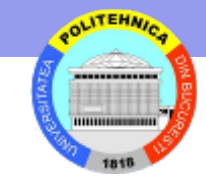

## **Subreţele**

- Regula: o adresa pentru fiecare retea fizica separata
	- consum mare de adrese
		- o retea clasa C cu doua noduri consuma inutil 253 de adrese de nod
		- o retea clasa B cu peste 255 noduri ocupa peste 64000 de adrese indiferent daca le foloseste pe toate
- solutia subretele
	- de ex. o retea clasa B este impartita in mai multe subretele apropiate geografic
	- Organizarea este invizibilă în afara reţelei
		- Toate subretelele sunt vazute ca o singura retea cu o singura adresa
- adrese fara clase

**ITEHN** 

### **Subreţele - organizare (optional)**

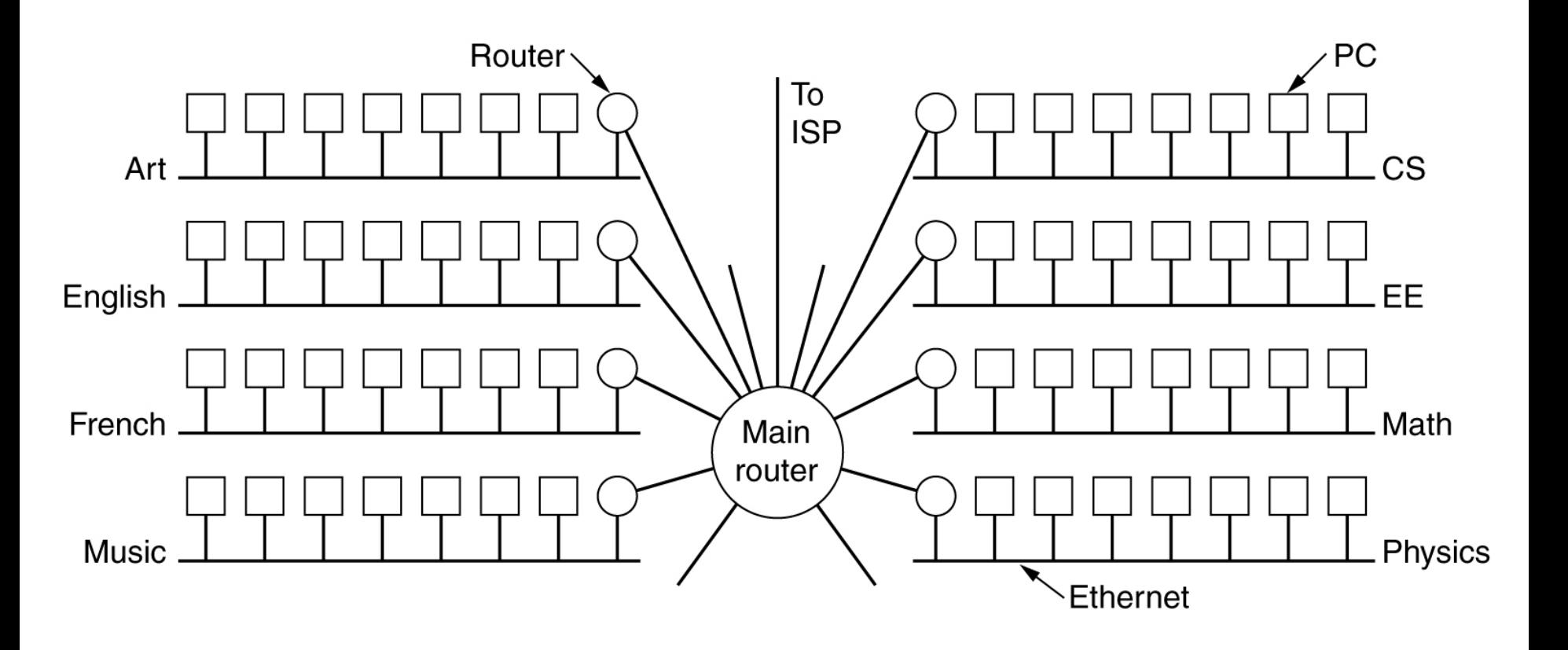

Ruterul principal dirijază pachetele spre ruterele de subreţea (cum?) Ruterele de subreţea le livrează gazdelor

### **Adresarea în Subreţele (optional)**

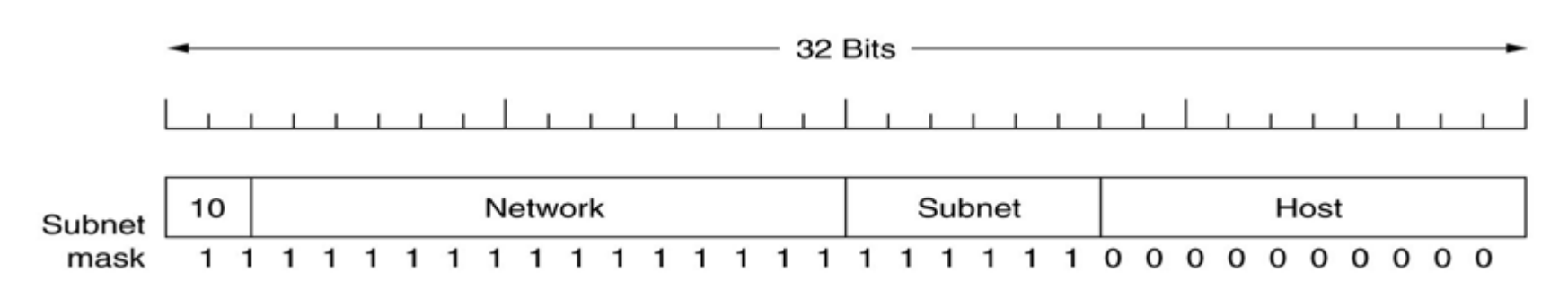

**Exemplu**: O reţea de clasă B impărţită în 64 subreţele adresa Host împărţită în două: subreţea + Host toate nodurile din subrețeaua fizică au aceeasi adresa retea+subretea

Pentru identificarea subretelei se foloseste o mască pentru subreteaua de 64 adrese din fig. masca este 255.255.252.0 adresa\_subretea = adresa\_IP AND masca

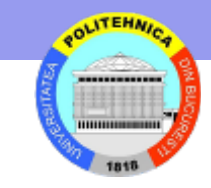

## *Forwarding* **în Subreţele (optional)**

Tabela de rutare pentru rutere de subretea are intrări de forma (adresa\_subretea, Masca, NextHop)

Algoritm rutare care suportă subrețele:

 $D =$ adresa IP destinatie

**if** exista intrare cu adresa\_subretea = (D AND Masca) **if** NextHop este o interfață (NextHop in aceeași subrețea) transmite datagrama direct destinației **else** transmite datagrama la ruter NextHop **else** transmite datagrama la ruter implicit

## **CIDR – Classless InterDomain Routing**

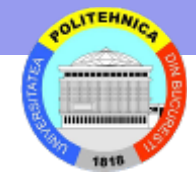

Ideea: alocă spaţiul de adrese IP în blocuri de lungimi diferite

Notaţia specială pentru adresa de rețea CIDR

194.24.0.0/21 => din cei 32 de biţi ai adresei IP

adresa reţea ocupă 21 biţi

adresa gazdă ocupă 11 biti

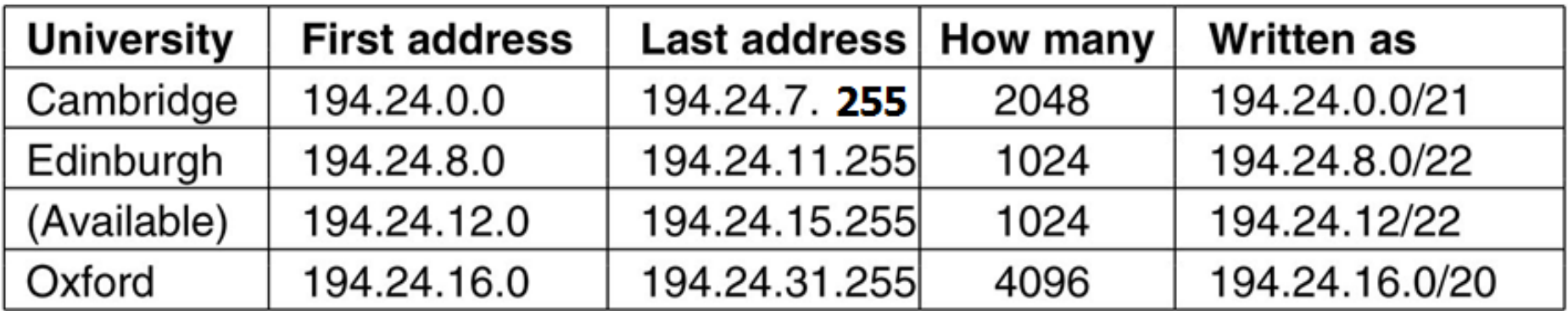

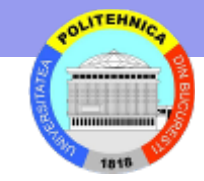

### **CIDR – Exemplu**

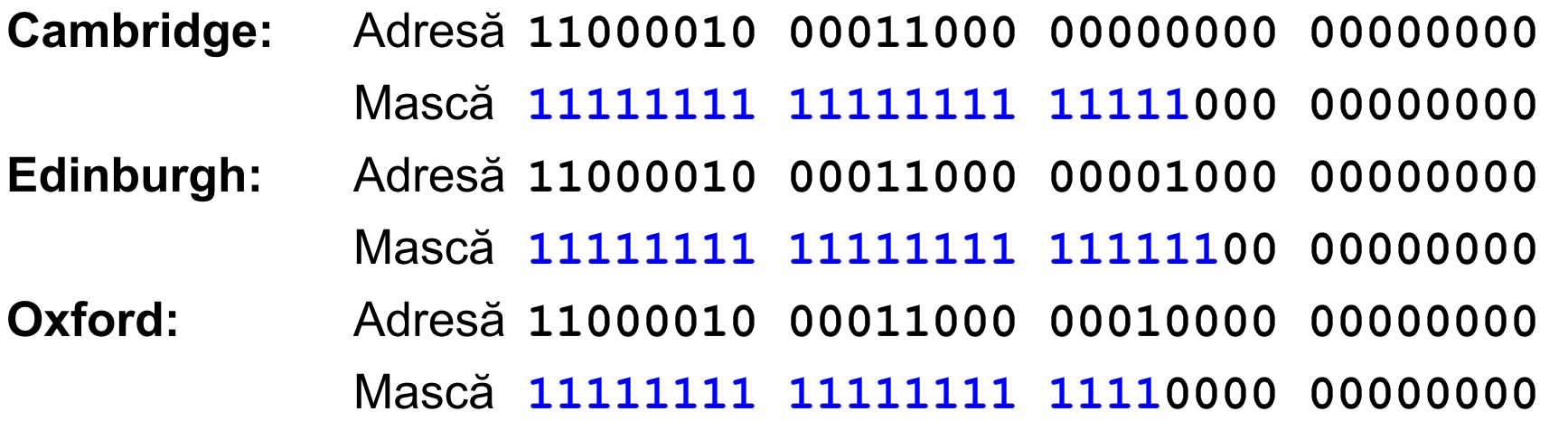

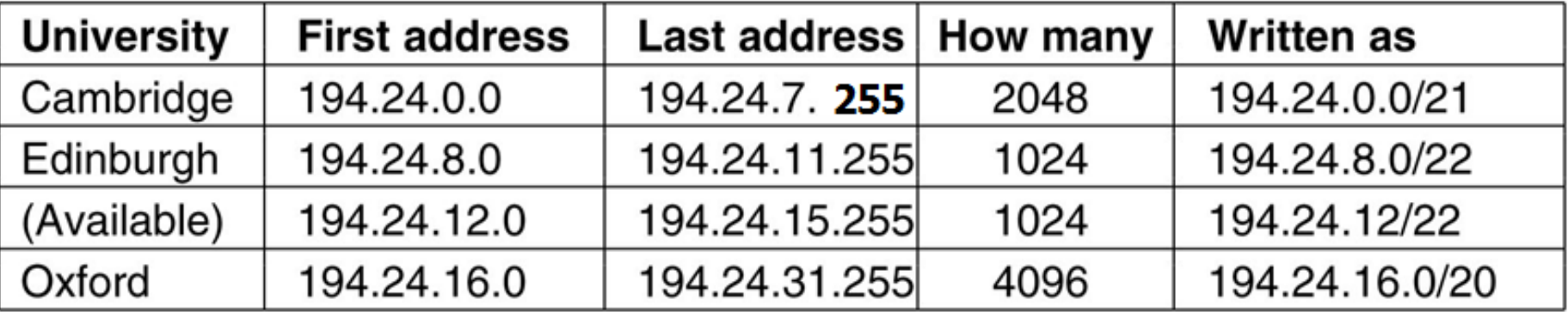

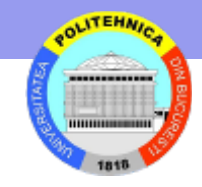

### **CIDR – reguli de alocare a adreselor**

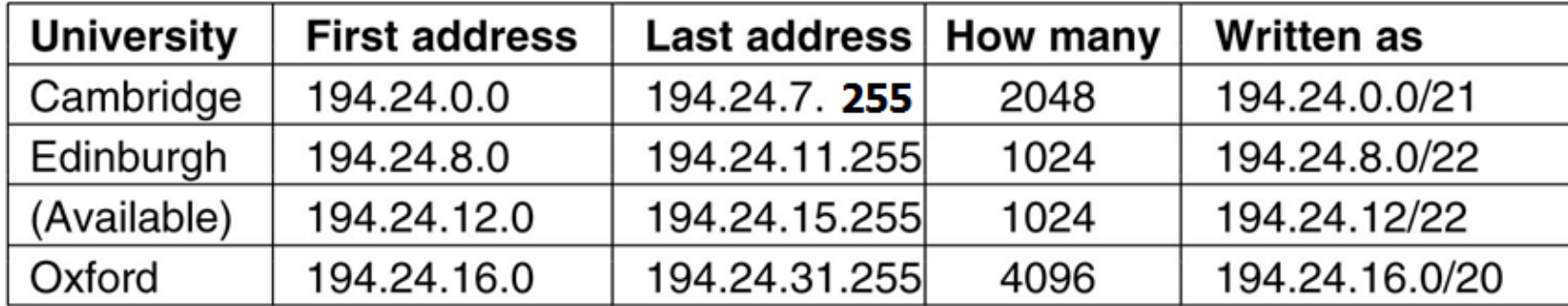

Reguli: o mască pentru un bloc de adrese

- $\rightarrow$  lungimea blocului trebuie sa fie o putere a lui 2
- $\rightarrow$  adresa de inceput a blocului de adrese alocat trebuie sa fie multiplu de dimensiunea acestuia

Ex.: zona de adrese pentru Oxford începe la o frontieră de 4096 octeţi

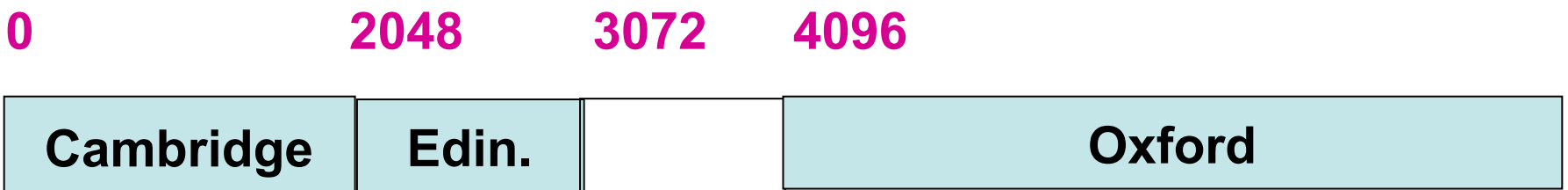

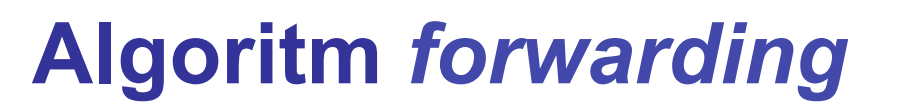

Intrare in tabela de rutare - (adresa\_retea, Masca, NextHop) Algoritmul alege intrarea pentru care (Adresa\_IP AND Masca) = adresa\_retea Ex. Sosește pachet cu adresa\_IP = 194.24.17.4 Cambridge /21 – adresa\_rețea = 194.24.0.0 (Adresa IP AND Masca) = 194.24.16.0  $\rightarrow$  nepotrivire Edinburgh  $/22$  - adresa\_rețea = 194.24.8.0 (Adresa IP AND Masca) = 194.24.16.0  $\rightarrow$  nepotrivire Oxford /20 - adresa\_rețea = 194.24.16.0 (Adresa\_IP AND Masca) = 194.24.16.0 è **potrivire**

Dacă nu sunt alte potriviri -> folosește intrarea pentru Oxford

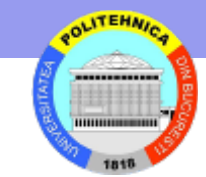

# **Potriviri multiple**

Prefixe de lungimi diferite

 $\rightarrow$  unele adrese IP se pot potrivi cu mai multe adrese retea din tabela de dirijare

Ex.

adresa\_IP 171.69.10.5 se potrivește cu adresele de rețea 171.69.0.0/16 171.69.10.0/24

Regula: se alege potrivirea "mai lungă"

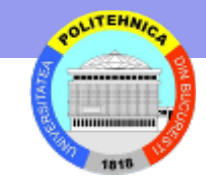

# **Reducere dimensiune tabelă rutare**

Soluție - agregarea intrărilor care au aceeaşi linie de ieşire Consideram trei intrari in tabela, pentru retelele:

- C Cambridge: 194.24.0.0/21
- E Edingurgh: 194.24.8.0/21
- O Oxford: 194.24.16.0/20
- **Cambridge:** Adresă **11000010 00011000 00000000 00000000**
- **Edinburgh:** Adresă **11000010 00011000 00001000 00000000**
- **Oxford:** Adresă **11000010 00011000 00010000 00000000**

Presupunem pentru C, E, O, tabela de rutare are același NextHop

Inlocuiește 3 intrări cu una singură, având un prefix comun

Corespunde cu 194.24.0.0/19

### **NAT – Network Address Translation**

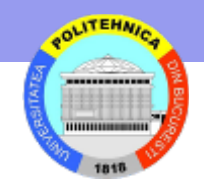

#### **O adresă = mai multe calculatoare Foloseşte adrese locale (private sau non-rutabile) ptr o adresă globală NAT translatează între adresa privată şi adresa globală**

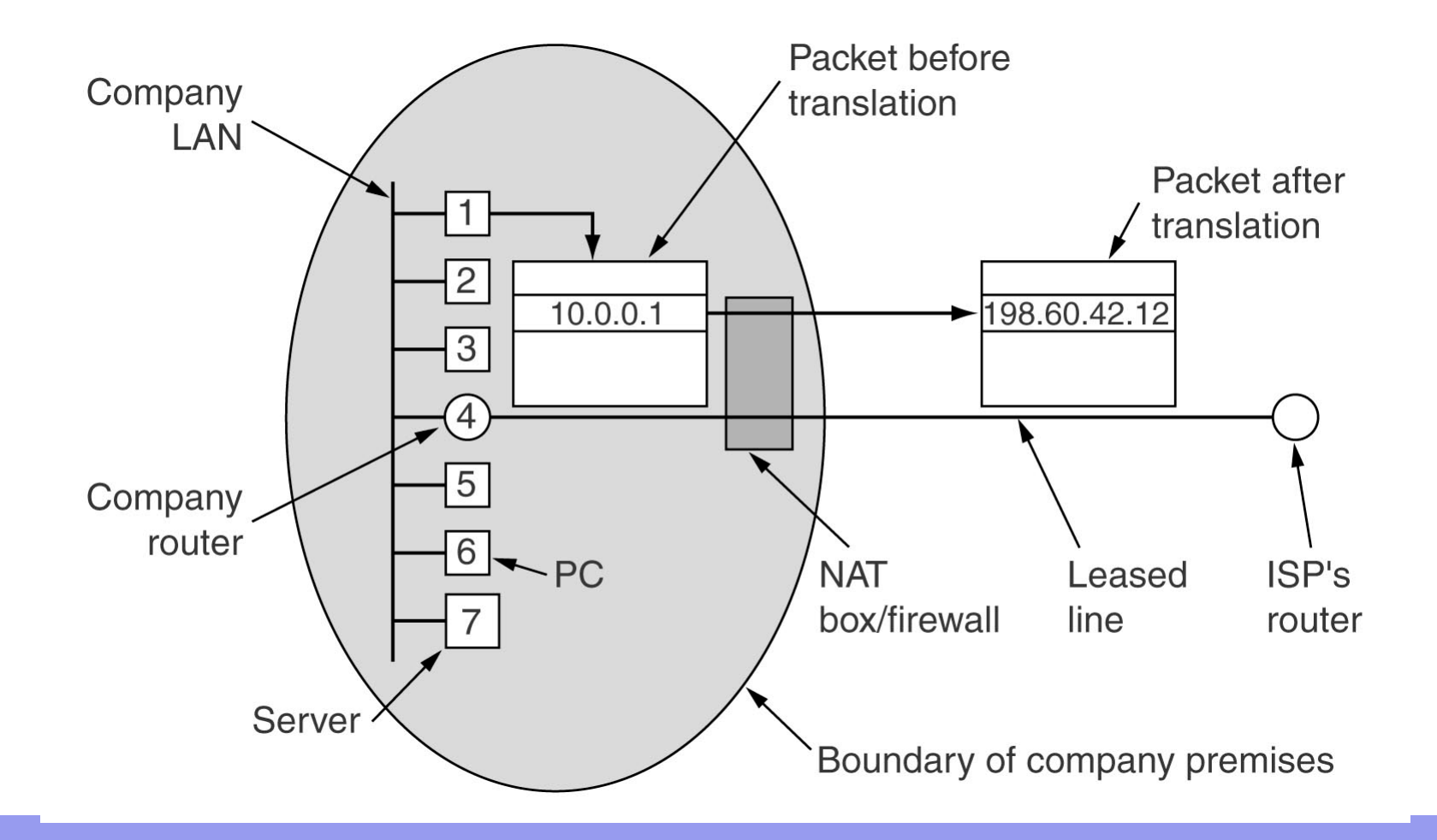

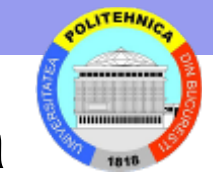

### **Translatarea adresa globală** ! **adresa privată**

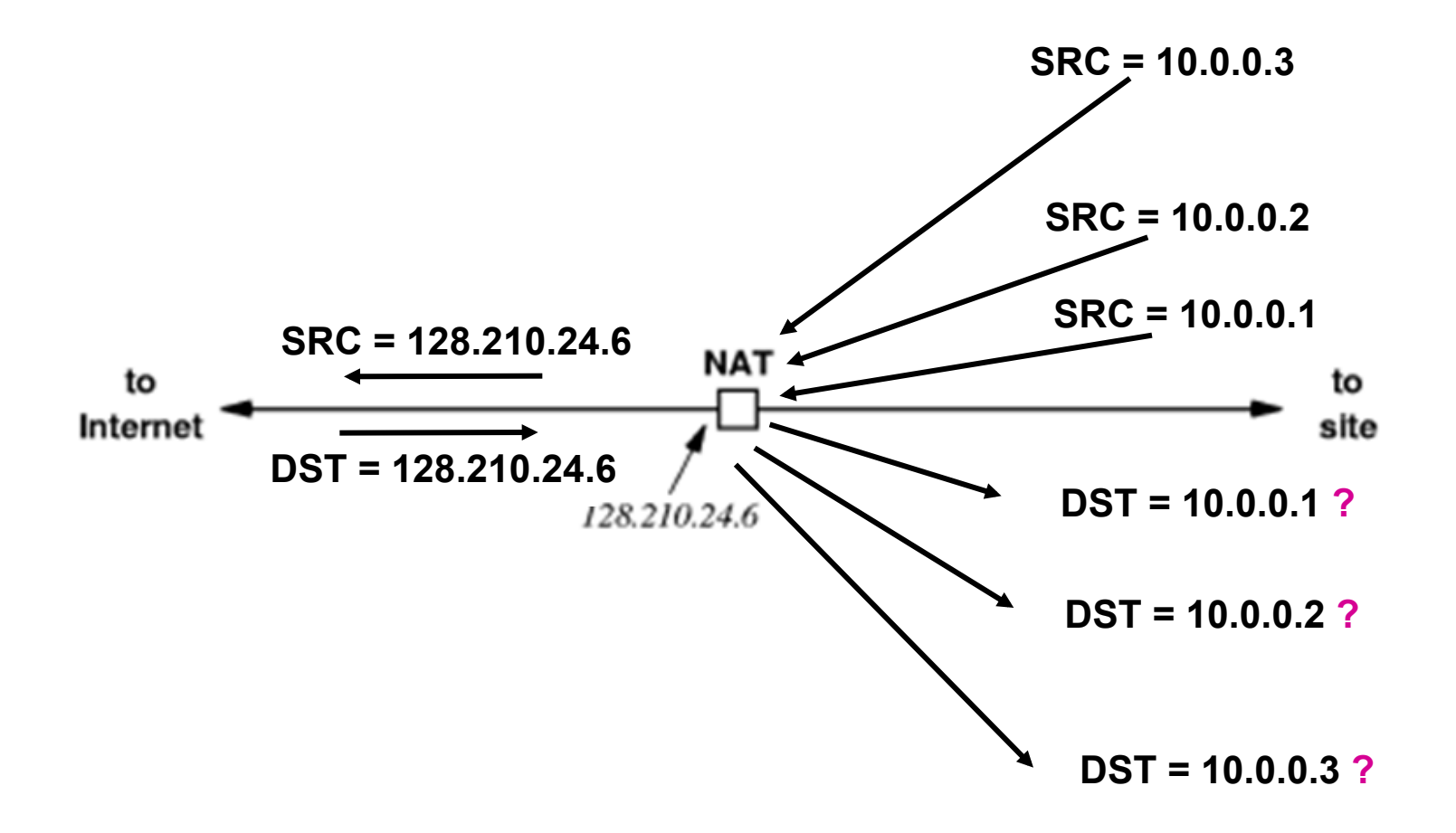

### **Principiul NAT**

#### **Foloseşte**

**adresa IP + număr port transmitator tabela de translatare** 

#### **Transmisie**

**înlocuieşte adresa IP locală cu o adresă IP globală memorează (in tabela de translatare) corespondenţa şi număr port inlocuieşte număr port cu index în tabela translatare re-compune sumele de control IP şi TCP** 

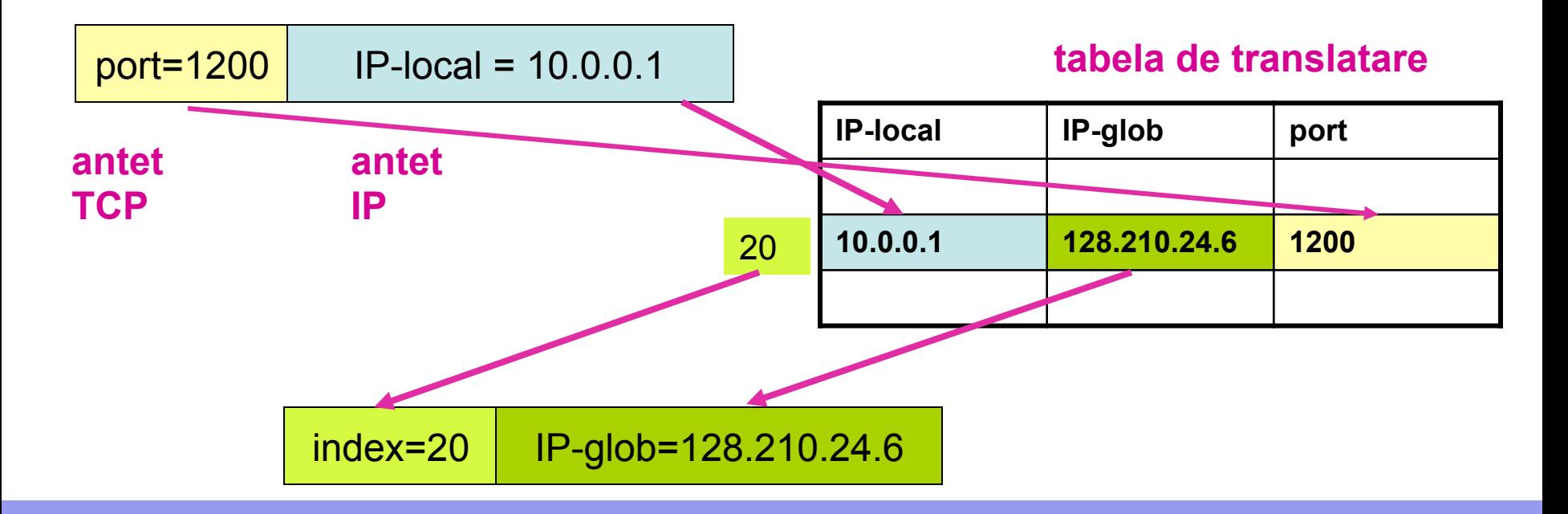

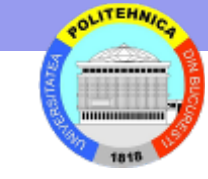

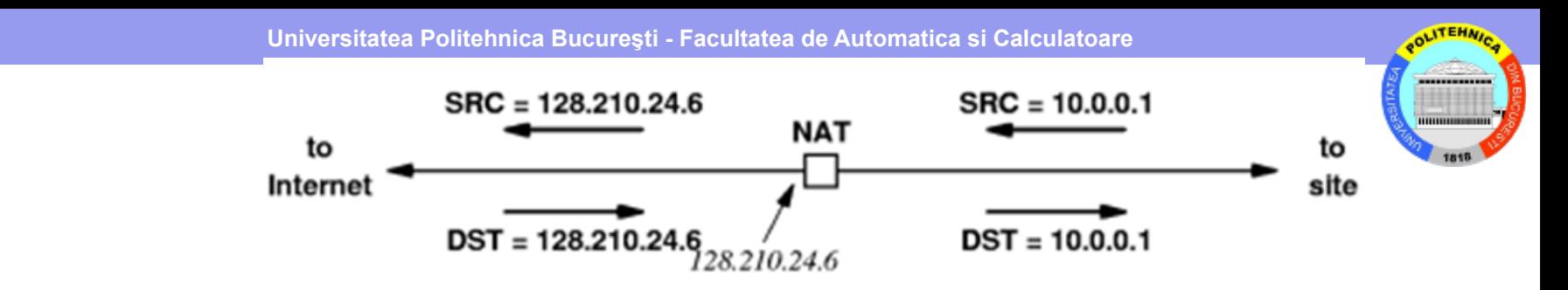

#### **Receptie**

**obţine număr port din pachet (index în tabela translatare) extrage adresa IP locală şi număr port înlocuieşte adresa IP şi număr port din pachet re-calculează sumele de control IP şi TCP**

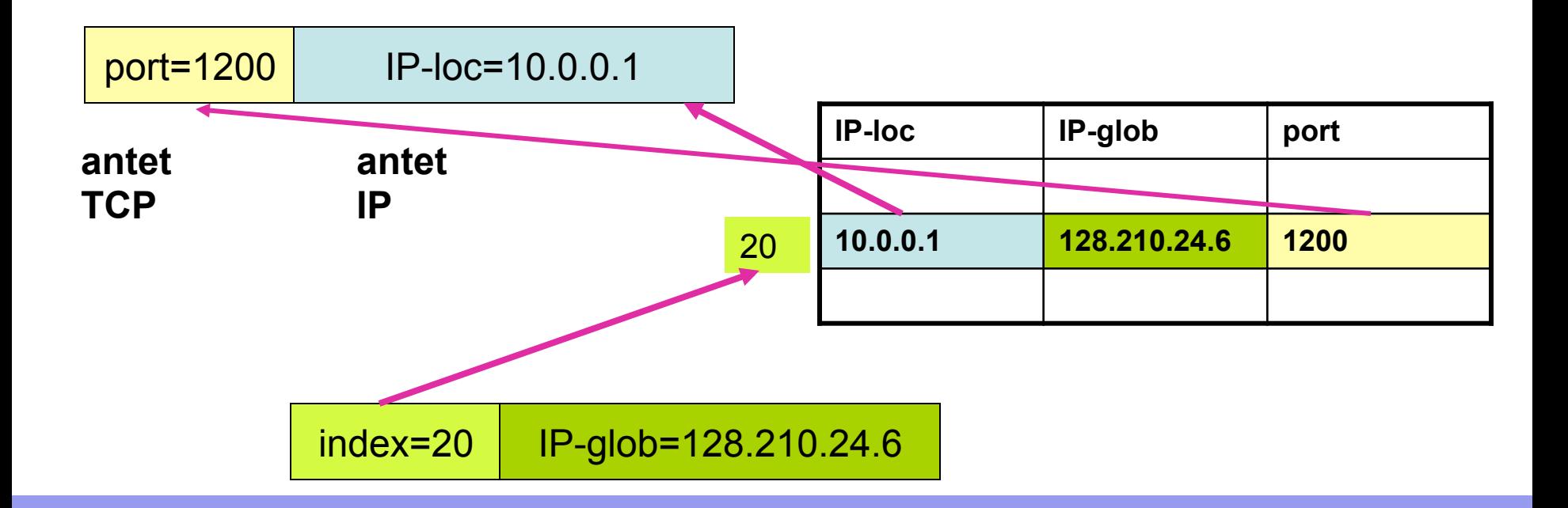

### **ICMP- Internet Control Message Protocol**

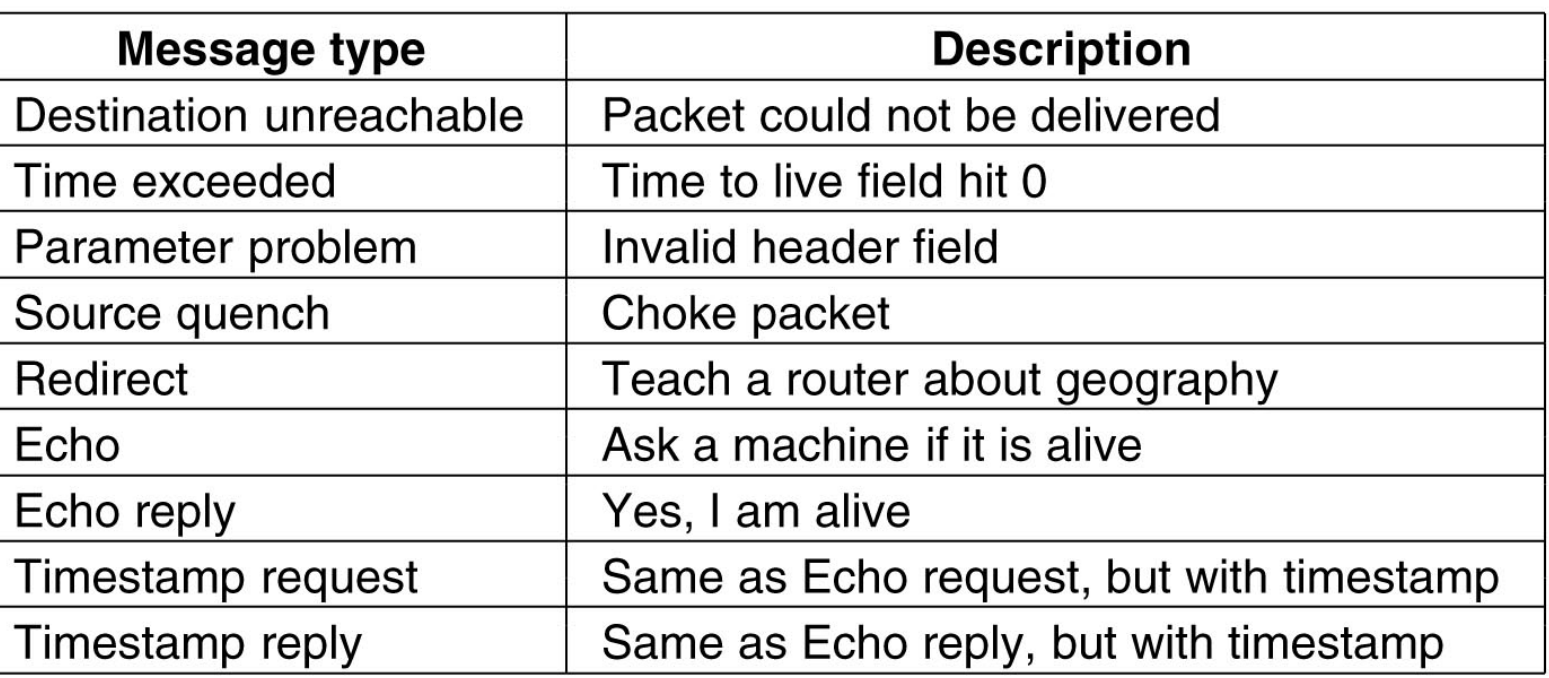

- ICMP foloseşte IP ptr transmisie & IP foloseşte ICMP pentru raportare de erori
- Test accesibilitate (**ping** trimite **ICMP** Echo şi aşteaptă un timp răspunsul) Trasare ruta (**traceroute** trimite serie de datagrame cu valori TIME TO LIVE crescătoare şi primeşte mesaje ICMP **Time exceeded** din care extrage adresa ruterului)
# **Folosire ICMP pentru aflare path MTU**

### **Path MTU = Maximum Transmission Unit minimă pentru o cale**

- Foloseşte mesaj eroare ICMP = fragmentare cerută dar nepermisă
	- Sursa trimite probe cu DF în datagrama IP
	- Dacă datagrama > MTU => sursa primeşte eroare ICMP Destination Unreachable
		- cu Fragmentation Needed and Don't Fragment was Set
	- Sursa trimite probe mai scurte

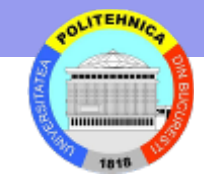

### **Dirijarea - clasificare**

- Fără tabele de dirijare
	- inundarea
	- hot potato
- Cu tabele de dirijare criterii diverse
	- adaptarea la condiţiile de trafic static<sup>ă</sup>
		-
		- dinamică
	- locul unde se fac calculele
		- descentralizată
		- centralizată
		- distribuită
	- criterii de dirijare
		- calea cea mai scurtă
		- întârzierea medie globală
		- folosirea eficientă a resurselor
		- echitabilitatea
	- informaţii schimbate între noduri starea legăturii
		-
		- vectorul distantelor
	- tipul reţelei uniform<sup>ă</sup>
		-
		- ierarhică

# **Dirijare în Internet**

- Internet = număr mare de **Autonomous Systems**
- Două tipuri de protocoale de dirijare
	- IGP Interior Gateway Protocols (în AS)
		- **RIP Routing Information Protocol** 
			- **Distance vector**
		- **OSPF Open Shortest Path First** 
			- **Link state**
	- EGP Exterior Gateway Protocols (intre ASs)
		- **BGP Border Gateway Protocol**

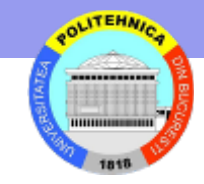

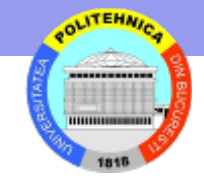

# **RIP - Dirijare folosind vectorul distanţelor**

### Algoritm distribuit !

Fiecare nod trimite periodic vecinilor sai o lista cu distantele de la el la celelalte noduri.

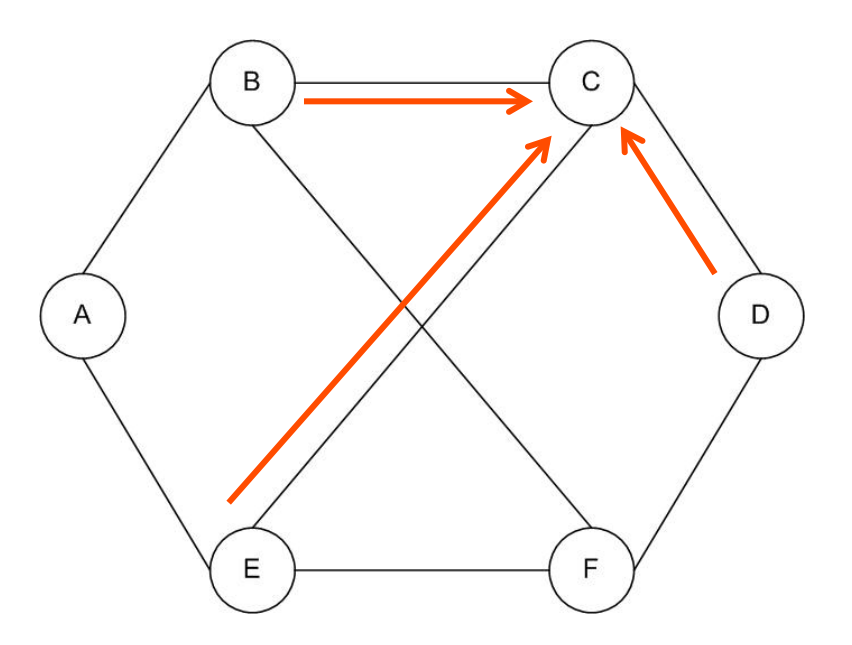

Următorii vectori au fost primiţi de nodul C (lista include distanţele la nodurile A, B, C, D, E, F, în această ordine):

De la B: (5, 0, 8, 12, 6, 2); De la D: (16, 12, 6, 0, 9, 10); De la E: (7, 6, 3, 9, 0, 4).

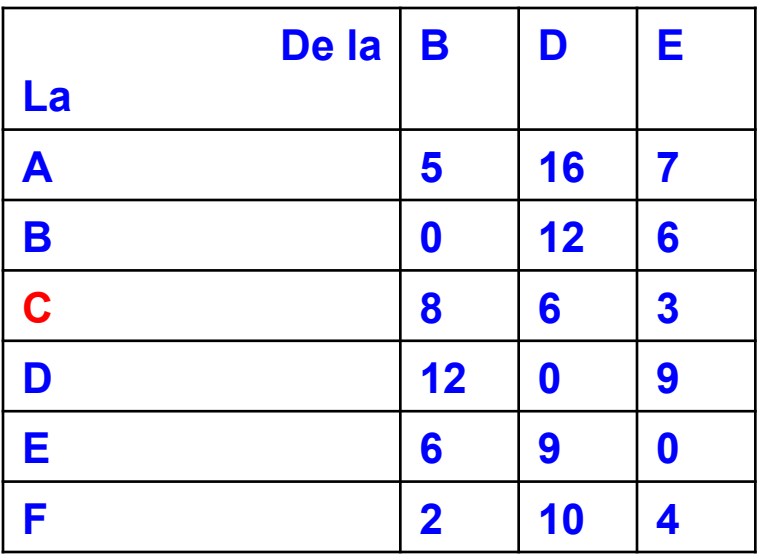

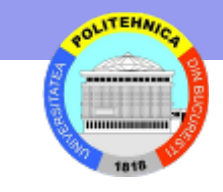

Intârzierea măsurată de la C la B, D si E este 6, 3 şi 5 respectiv.

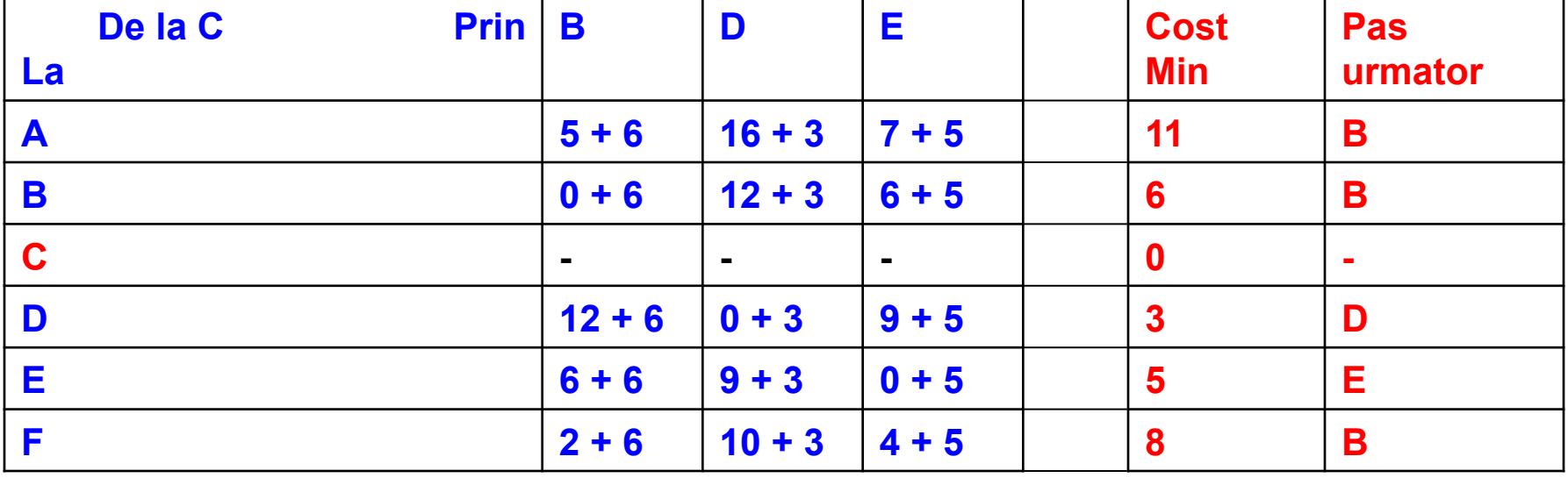

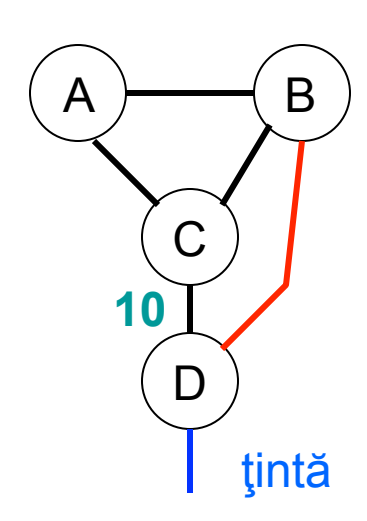

### **Problema numărării la infinit**

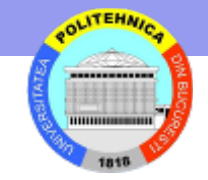

Toate legăturile au cost 1, exceptând (C,D) cu cost 10

Costurile **la ţintă** sunt:

D: direct conectată, cost 1

- B: ruta prin D, cost 2
- C: ruta prin B, cost 3
- A: ruta prin B, cost 3

Legătura (B,D) cade.

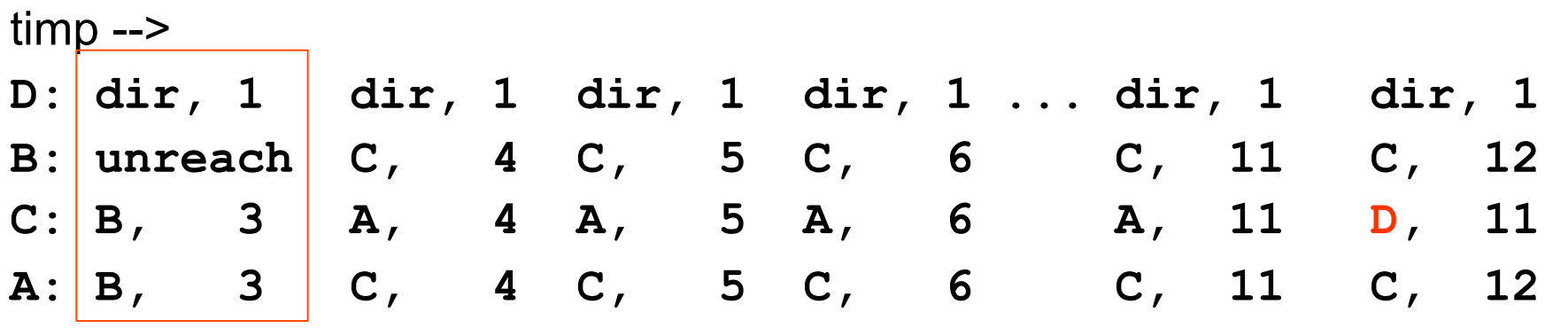

C alege ruta prin A şi A alege ruta prin C.

B alege ruta prin C

In ultimul pas, C găseşte o cale mai ieftină prin D şi problema se rezolvă. Pentru reţele deconectate, numărarea continuă la infinit.

# **Soluţii**

Adoptate în RIP - Routing Information Protocol "**simple split horizon**" omite rutele învăţate de la un vecin în actualizările timise acestuia

### "**split horizon with poisoned reverse**" include astfel de rute dar pune un cost infinit.

Ideea: în mesajul său către C, A trebuie să informeze că D nu mai este tangibil

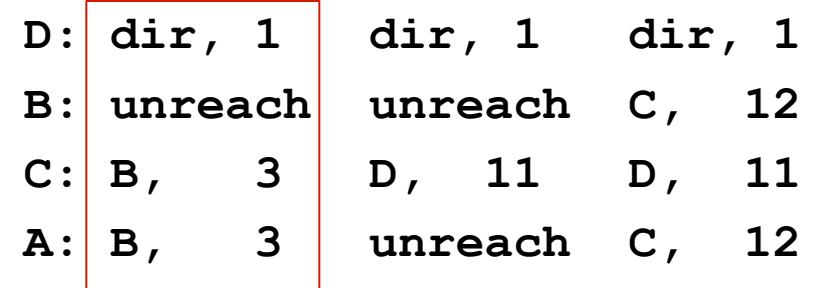

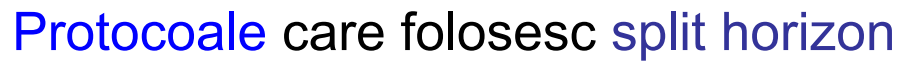

- RIP Routing Information Protocol
- IGRP Interior Gateway Routing Protocol
- EIGRP Enhanced Interior Gateway Routing Protocol

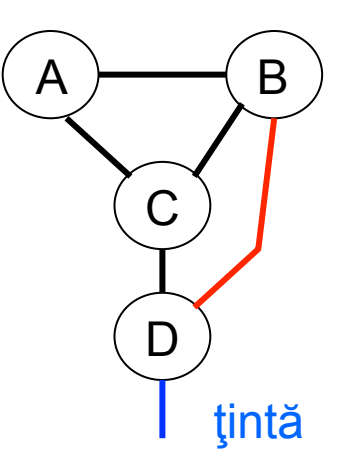

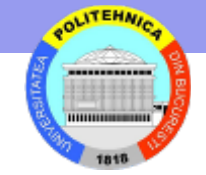

### **RIP - Routing Information Protocol**

- foloseste distante la retele (nu la noduri)
	- ruterul C are distanta 0 la reteaua 2 si 2 la reteaua 4
- transmit vectorii distantelor la fiecare 30 secunde
- distante maxime de 15 hop-uri (16 inseamna infinit)
- fiecare legatura are cost 1

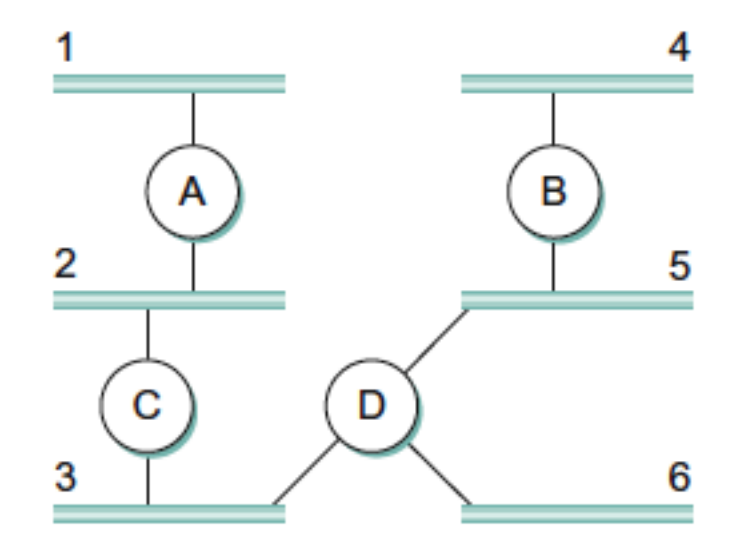

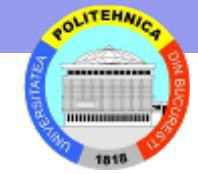

# **Starea legaturii**

- Presupune ca fiecare nod poate gasi legaturile cu vecinii si costul fiecarei legaturi
- Informatiile sunt diseminate tuturor celorlalte noduri
- LSP Link State Packet transmis prin inundare; contine
	- Id-ul nodului care creaza pachetul
	- lista nodurilor conectate cu costul fiecarei legaturi
	- un numar de secventa
	- durata de viata a pachetului (numar)
- Fiecare nod va calcula rutele cele mai scurte catre celelalte noduri

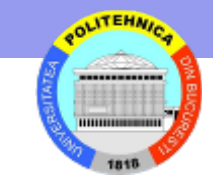

# **Transmiterea prin inundare**

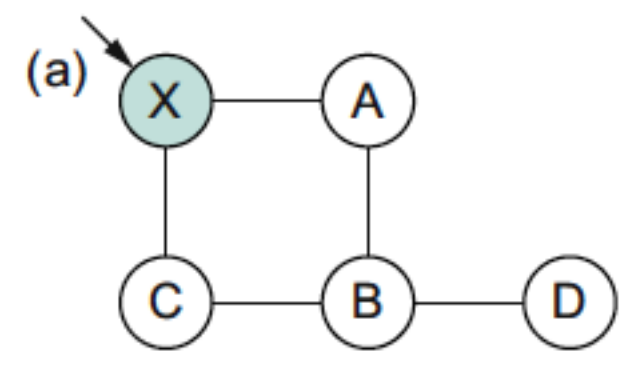

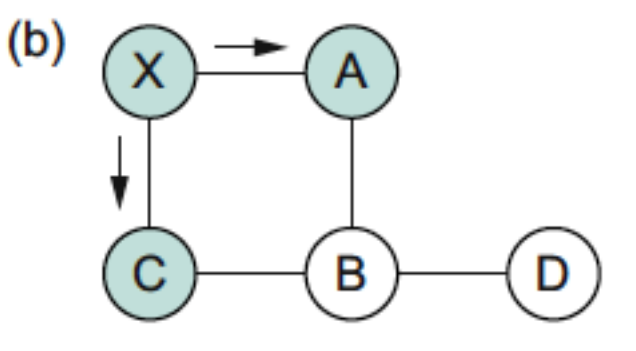

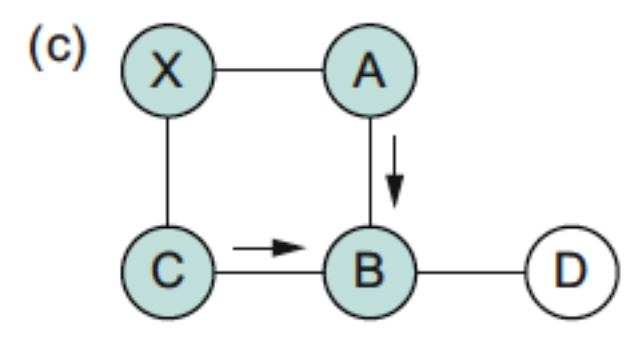

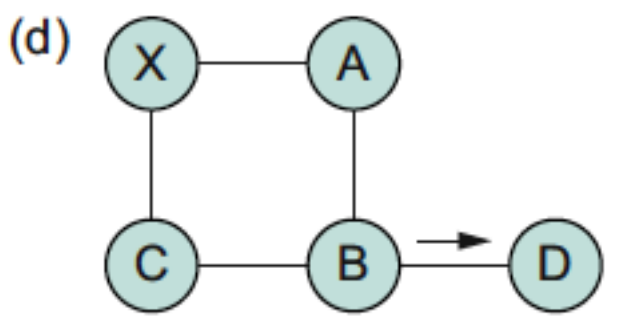

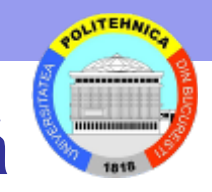

### **Algoritmi de dirijare - Calea cea mai scurtă**

Algoritmul lui Dijkstra

nnod numărul nodurilor reţelei;

sursa nodul sursă;

l[i][j] costul legăturii (i,j), având valorile

0 dacă i = j;

lungmax dacă i şi j nu sunt adiacente;

o valoare între 0 şi lungmax în celelalte cazuri;

D[i] costul minim al legăturii de la sursă la i;

S multimea nodurilor deja selectate;

V tabloul de dirijare;

V[i] = vecinul prin care se transmit date de la nodul curent la nodul i.

```
void Dijkstra (int sursa) 
{ int i, j, k; 
   for (i=1; i <= nnod; i++) 
    { S[i] = 0; // nod neselectat 
         D[i] = l[sursa][i]; // distantele minime de la sursa 
         if (D[i] < lungmax) 
                 V[i] = i; // initializeaza vecinii 
         else 
                 V[i] = 0; 
 } 
   S[sursa] = 1; // selecteaza nodul sursa 
   D[sursa] = 0; 
   for ( i=1; i < nnod; i++) 
     { gaseste nodul k neselectat cu D[k] minim; 
         S[k] = 1; 
         for (j=1; j <= nnod; j++) // recalculeaza distantele 
                 if ((S[j] == 0) && (D[k] + l[k][j] < D[j])) 
                         { D[j] = D[k] + l[k][j]; 
                          V[j] = V[k]; // modifica tabela de dirijare 
 } 
 }
```
**}** 

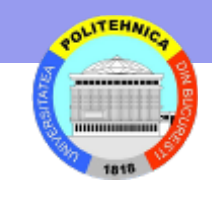

### **Dirijare distribuită bazată pe starea legăturilor**

### **C tabloul distanţelor;**

C[d][v] este lungimea (sau costul) drumului de la nodul curent la nodul destinatar d, *prin nodul vecin* v;

### **D tabloul distanţelor minime;**

D[d] este lungimea drumului minim de la nodul curent la nodul destinatar d;

### **V tabloul de dirijare;**

V[d] este nodul vecin prin care se transmit datele, pe drumul minim, spre destinatarul d.

#### **Evenimente tratate:**

adăugarea unei noi legături;

sesizarea modificării lungimii unei linii;

primirea unui mesaj de control de la un nod vecin.

### **Structuri de date pentru nodul crt**

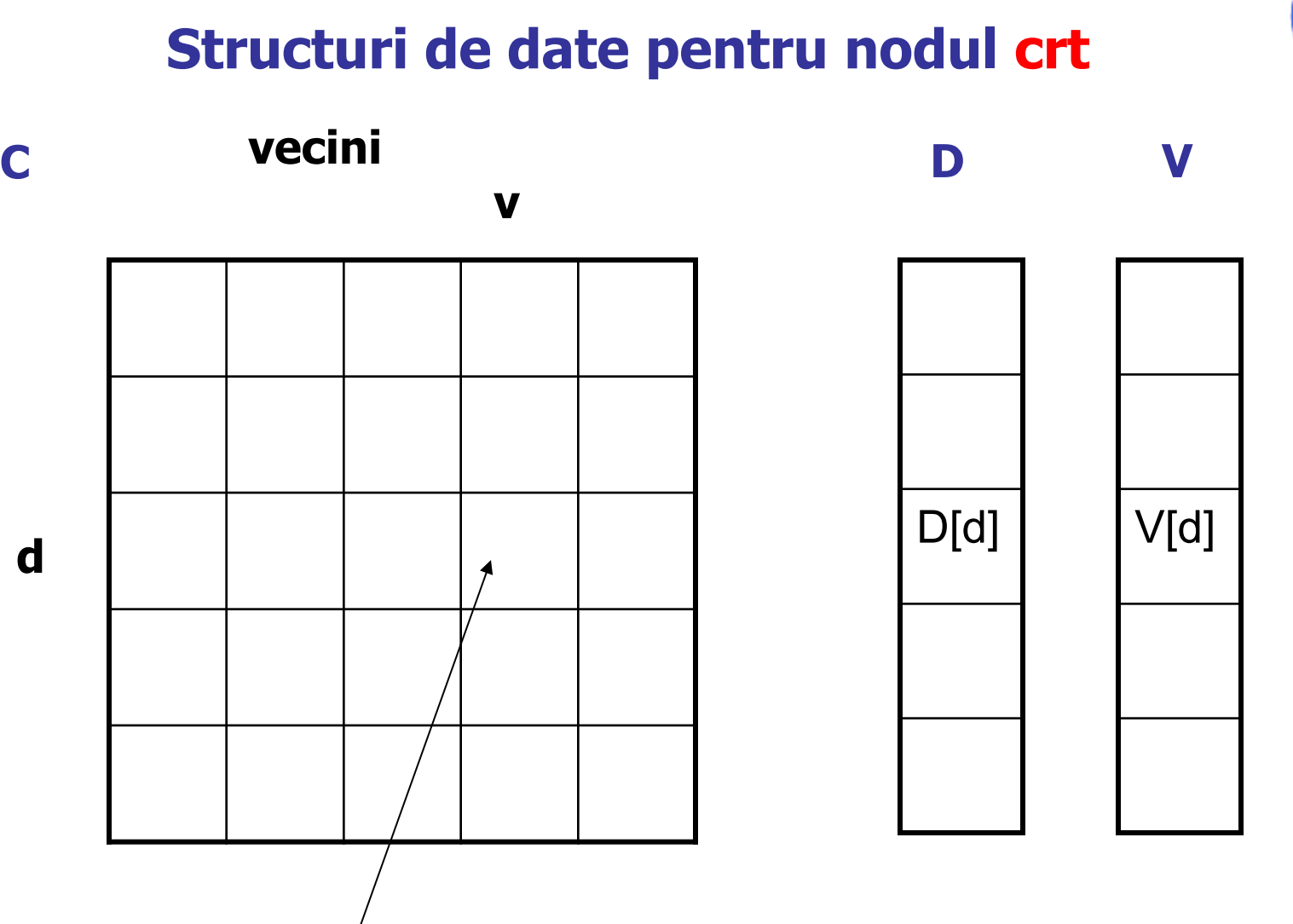

**ITEHNI** 

**Destinatar** 

**d** 

**C[d][v]** 

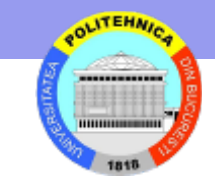

### **Adaugă legătura crt-m**

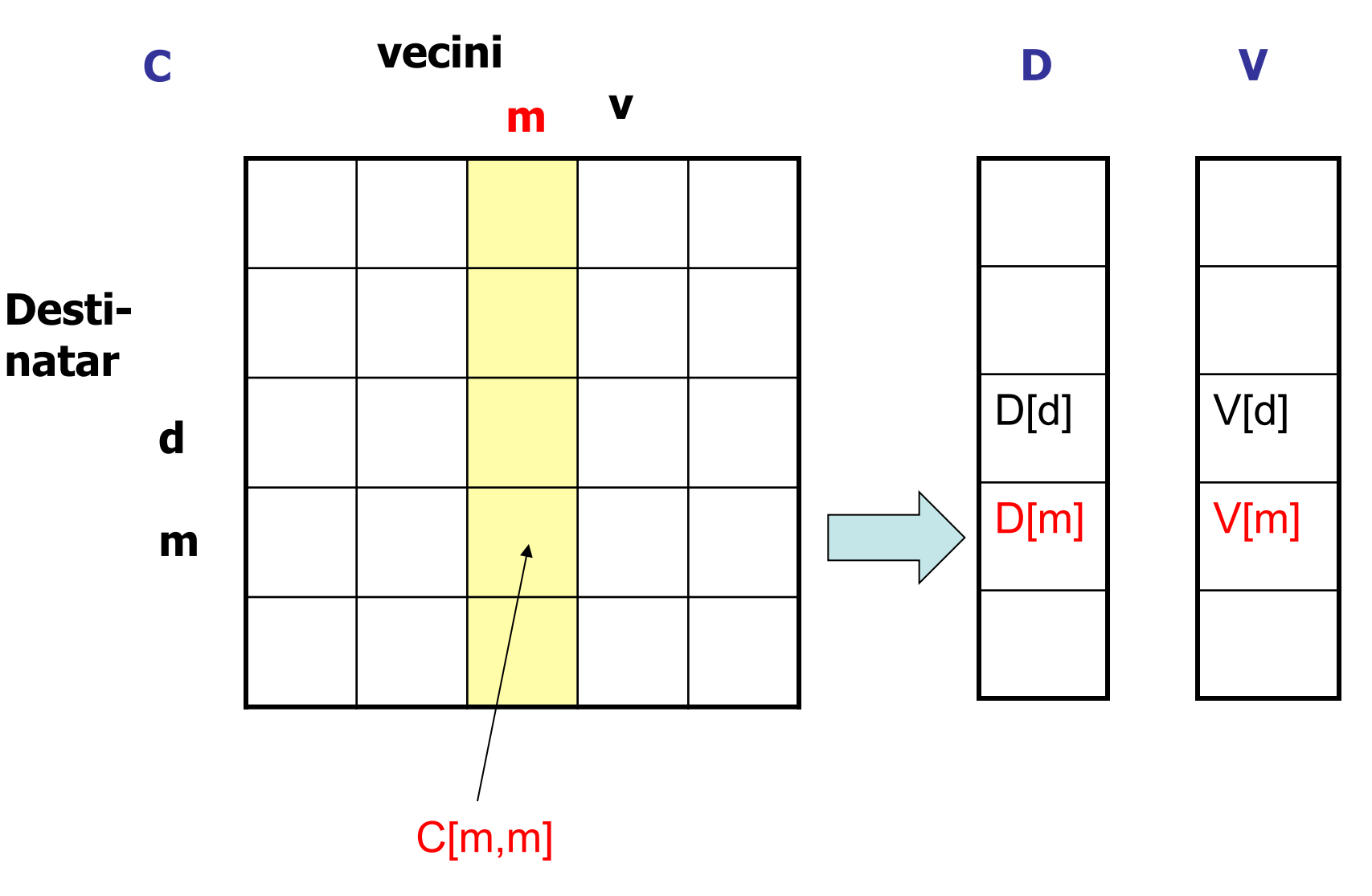

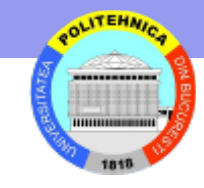

```
/* adauga legatura (crt,m), crt = nodul curent*/
```

```
void adauga_legatura (int m) 
{ 
  C[m][m] = l[crt][m]; 
  calculeaza p ptr care C[m][p]=min C[m][w], dupa w; 
  V[m]=p; 
   if (C[m][p] != D[m]) 
    {D[m] = C[m][p]; 
    transmite mesaj (crt,m,D[m]) tuturor vecinilor; 
 } 
  transmite mesajele (crt,a,D[a]),...,(crt,z,D[z]) nodului m; 
}
```
### **Schimbă cost crt-m cu delta\_crt\_m**

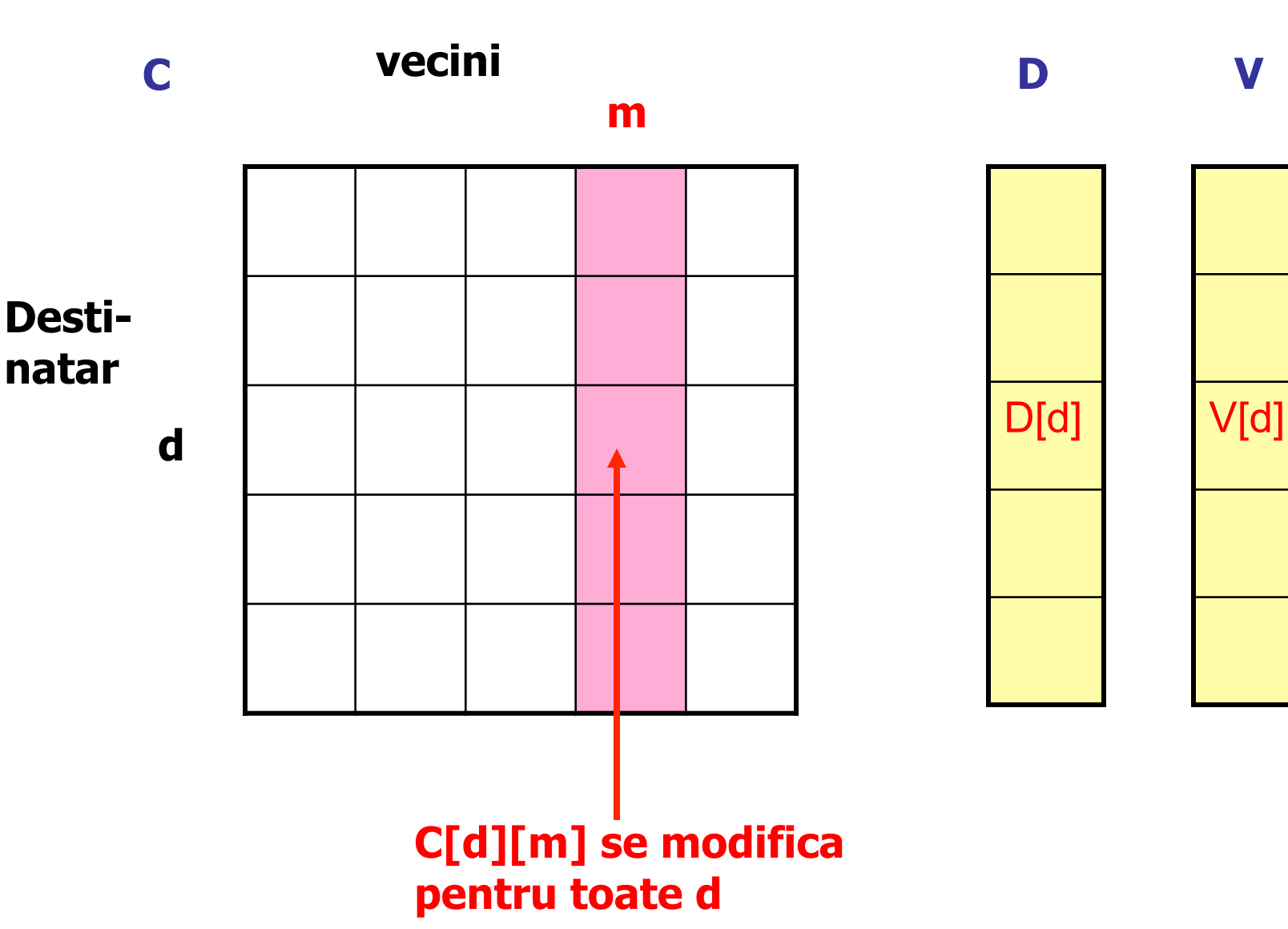

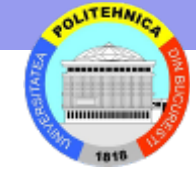

```
void schimba_cost (int m, int delta_crt_m) 
{ 
  for (toate destinatiile d) 
   { C[d][m] += delta_crt_m; 
    calculeaza p a.i. C[d][p]=min C[d][w], dupa w; 
    V[d] = p; 
    if (C[d][p] != D[d]) 
      { D[d] = C[d][p]; 
        transmite mesaj (crt,d,D[d]) tuturor vecinilor; 
       } 
 } 
} 
            crt
                                           m
                                                                          d
                      +delta
```

```
void receptie_mesaj (int s, int d, int cost_s_d) 
{ 
   if (d != crt) 
    { C[d][s] = cost_s_d + l[s][crt]; 
     calc p a.i. C[d][p] = min C[d][w], dupa w; 
     V[d] = p; 
     if (C[d][p] != D[d]) 
       {D[d] = C[d][p]; 
       transmite mesaj (crt,d,D[d]) tuturor vecinilor; 
       } 
    } 
 } 
                crt
                                            s
                        cost_s_d l[s][crt]
```
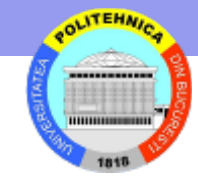

**d**

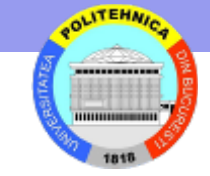

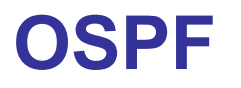

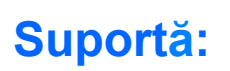

**Linii punct la punct intre două rutere** 

**LANs** 

**WANs** 

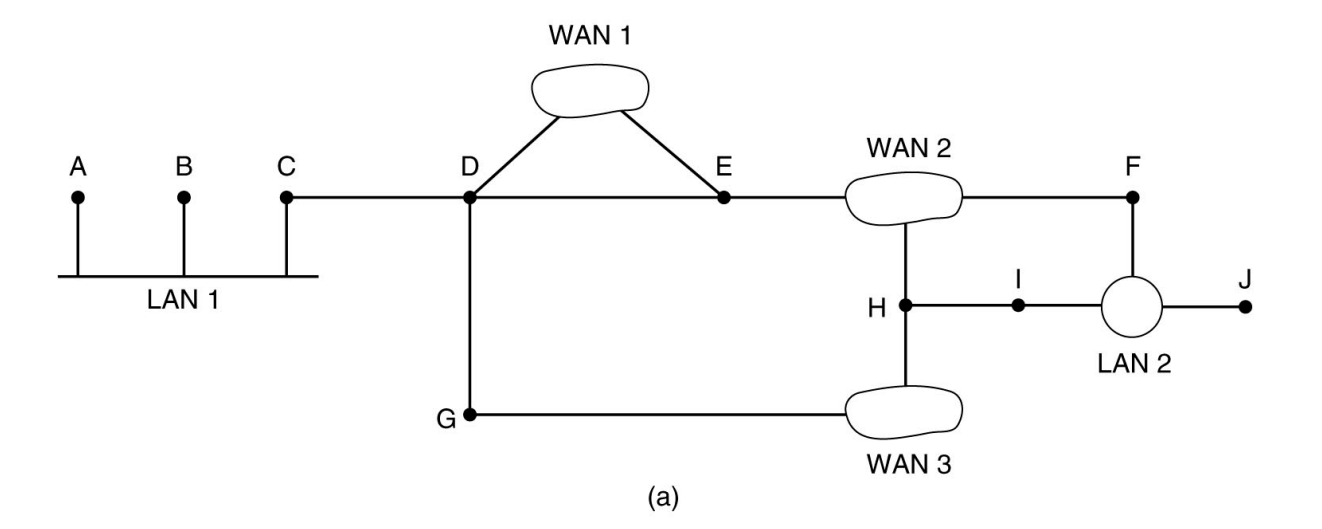

**Modelul de graf**

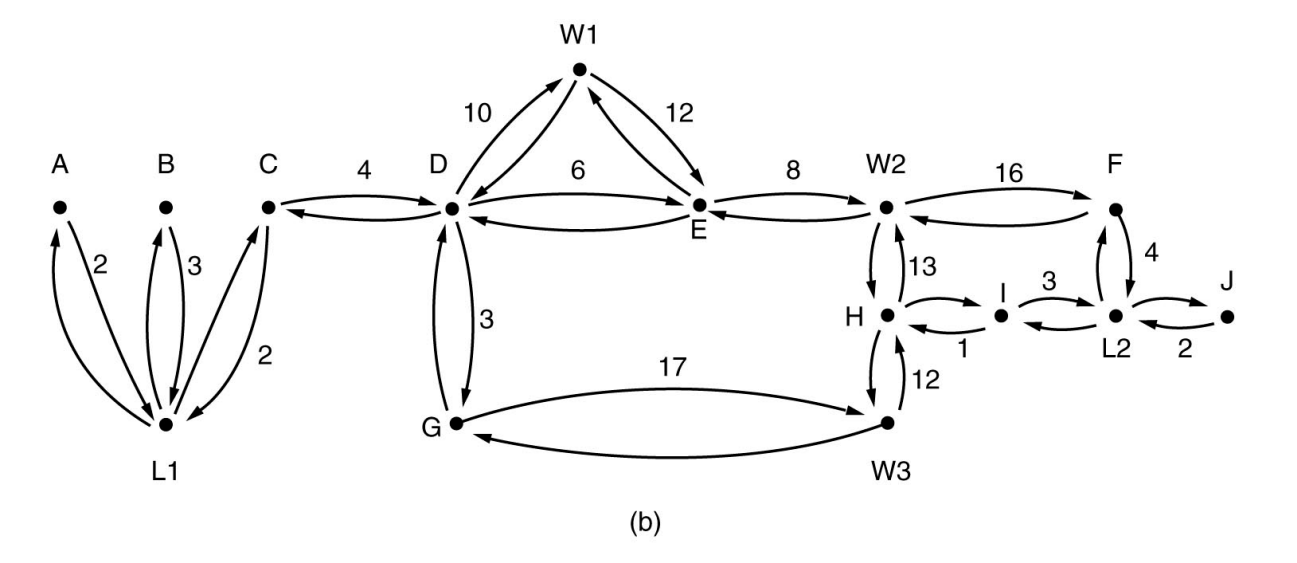

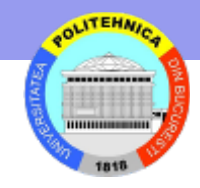

**OSPF** 

#### **Fiecare AS are mai multe zone (Areas)**

- **Tipuri de rutere:**
- • **interne**
- • **de coloană vertebrală**
- • **de graniţă zonală** (conecteaza mai multe zone)
- • **de graniţă AS**

**OSPF foloseşte schimb inf între rutere adiacente**

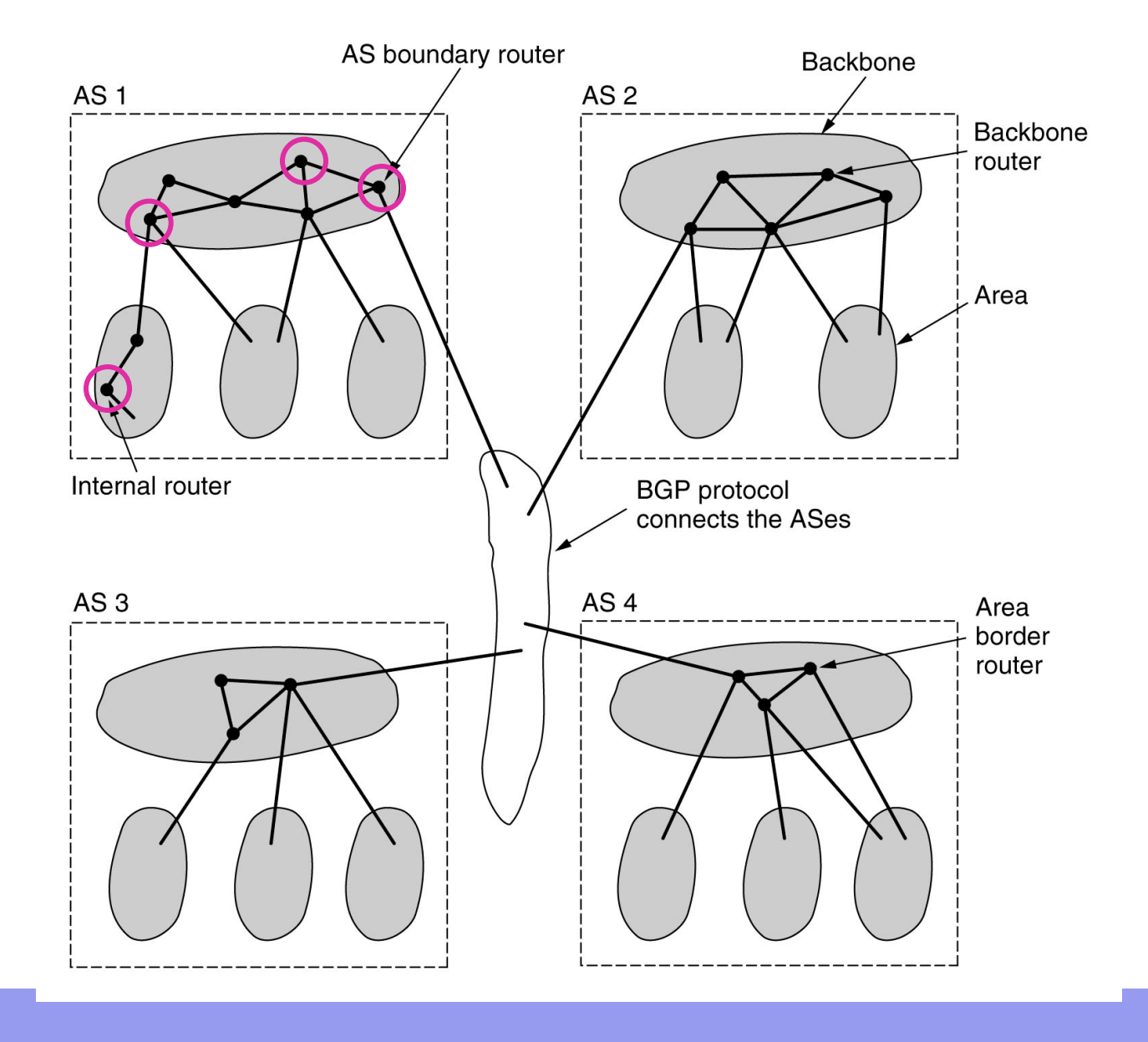

# **Calcul rute**

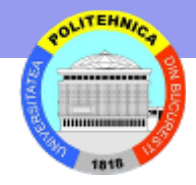

#### **Nivel 1 (zona)**

Fiecare ruter din **zonă** calculează separat căile cele mai scurte catre ruterele din aceeasi zona (la fel fac ruterele din coloana vertebrala)

### Mesaje OSPF

- **Hello descoperă vecinii**
- **Actualizare stare legătură**

furnizează costul unei legături + nr secv (mai multe costuri intr-un pachet)

**Confirmare stare legătură –** 

confirmă primirea

**Descriere bază de date –** furnizează toate costurile (vecin nou)

**Cerere stare legătură –** cere info de actualizare

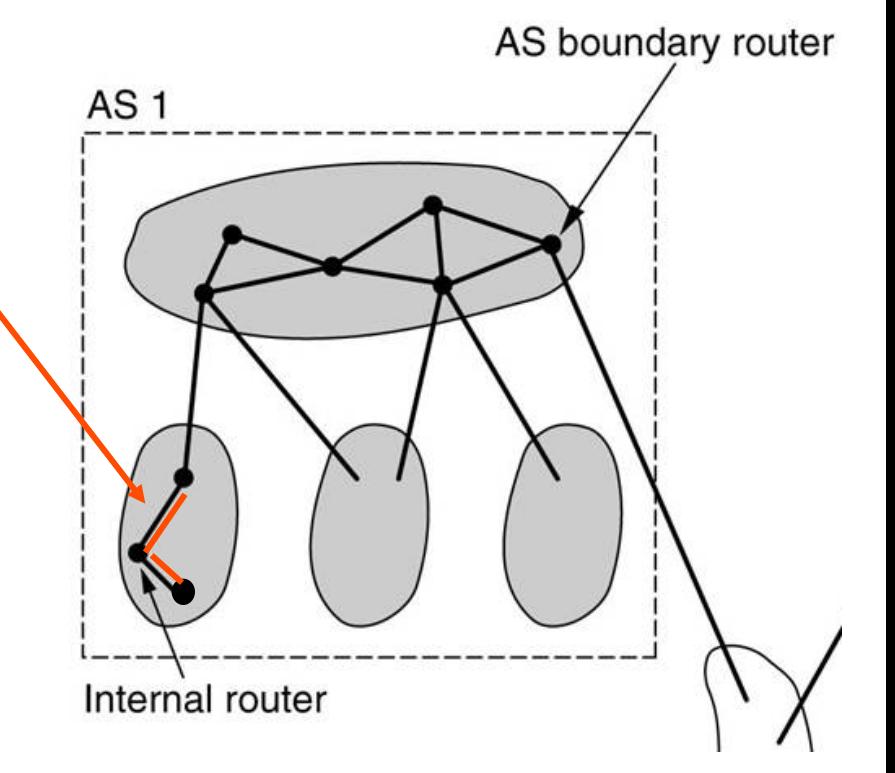

### **Nivel 2 (AS)**

#### Ruterele de **coloana vertebrala** (backbone)

- **acceptă info de la ruterele de granita zonale**
- **calculeaza cele mai bune rute intre orice ruter backbone şi toate celelalte rutere**
- **propagă info înapoi la ruterele de granita zonale**

#### **Ruterele de granita zonale avertizează ruterele din zonă**

Fiecare ruter selectează cea mai bună ieşire spre backbone

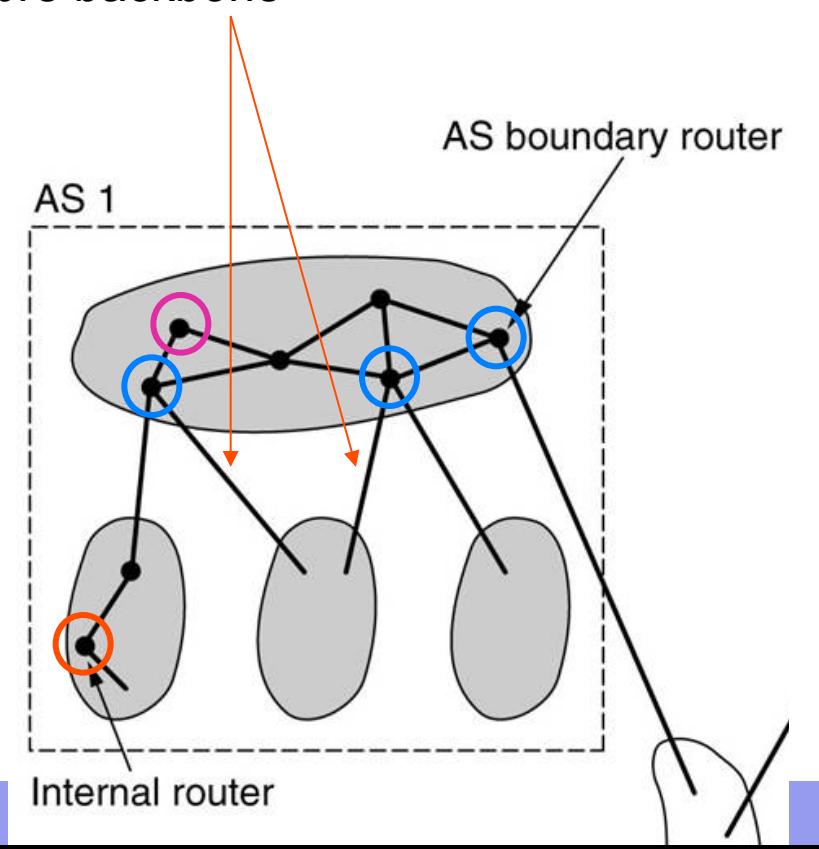

### **BGP – Border Gateway Protocol**

#### **Algoritmi orientaţi pe aspectele politice, de securitate, economice**

**Reţea = ASes şi conexiunile** 

**Protocol = vectorul distanţelor** 

В

**Tabelele de dirijare conţin şi rutele spre destinaţie** 

C

**Comunică vecinilor căile utilizate efectiv** 

#### **pp. F foloseste calea FGCD la D**

D Information F receives А from its neighbors about D G From B: "I use BCD" From G: "I use GCD" F н From I: "I use IFGCD" From E: "I use EFGCD" E **cand G cade, F alege calea FBCD** 

(a)

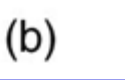

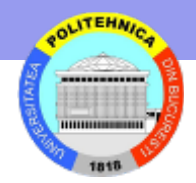

**Universitatea Politehnica Bucureşti - Facultatea de Automatica si Calculatoare** 

### **Dirijare ierarhică (optional)**

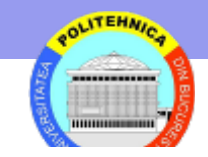

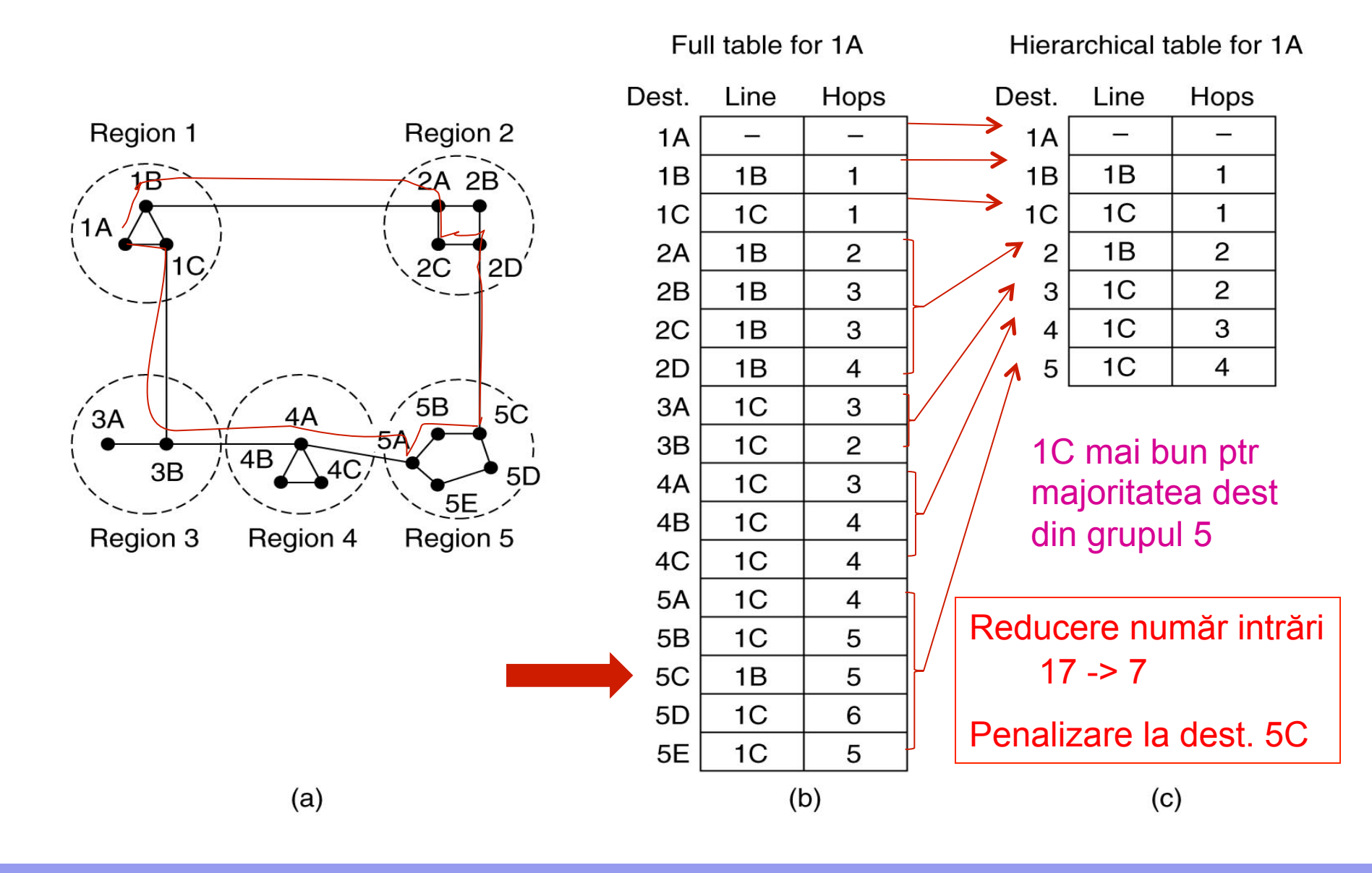

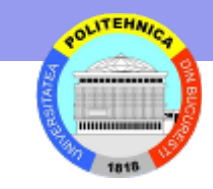

# **Difuzare şi multicast (optional)**

- Punct la punct Trimite un pachet fiecărei destinaţii
- **Inundarea** 
	- **Generează prea multe pachete**
	- **Copiile sunt distruse**
- Dirijarea multidestinaţie
	- **Pachetul conţine lista adreselor de destinaţie**
- Arbore de acoperire

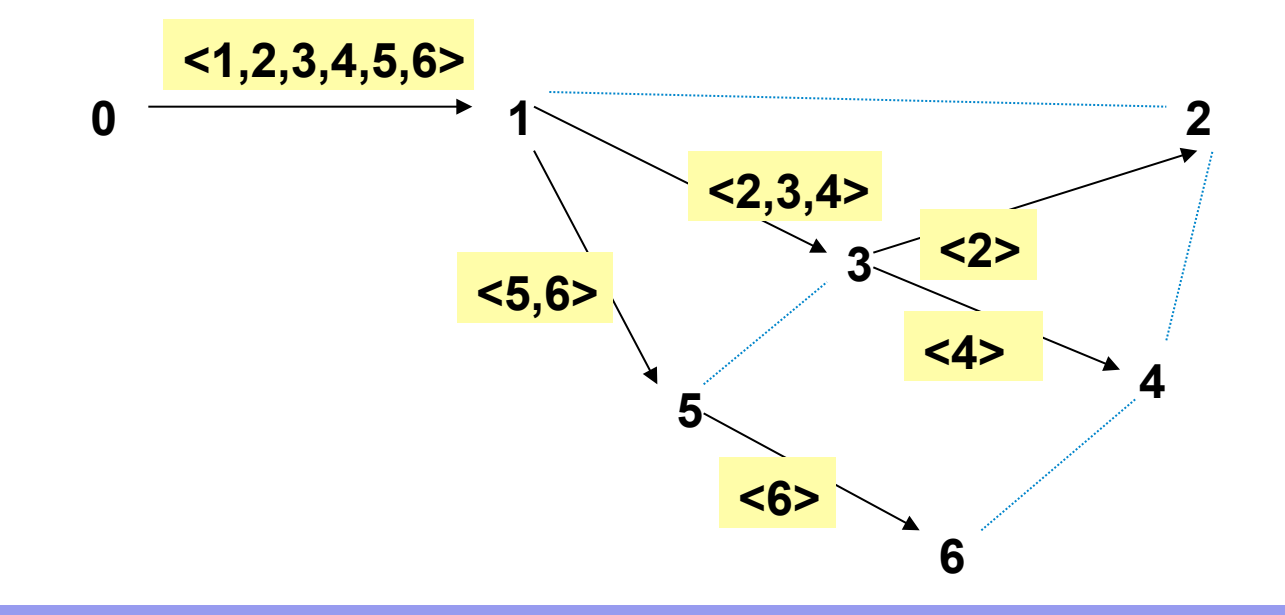

# **Difuzare – urmărirea căii inverse (optional)**

**(a)** O subreţea **(b)** un arbore de acoperire pentru nodul I (caile preferate catre I)

**calea preferată** între nodurile I şi E este cea pe care E trimite pachete lui I **(c)** functionarea algoritmului căilor inverse: când un pachet ajunge la un ruter:

verifică în tabela sa de dirijare dacă a sosit pe **calea preferată**

dacă da -> este trimis pe toate celelalte linii

altfel -> este distrus

– la pasul 2 doar 5 din cele 8 pachete ajung pe calea preferata si sunt difuzate in continuare

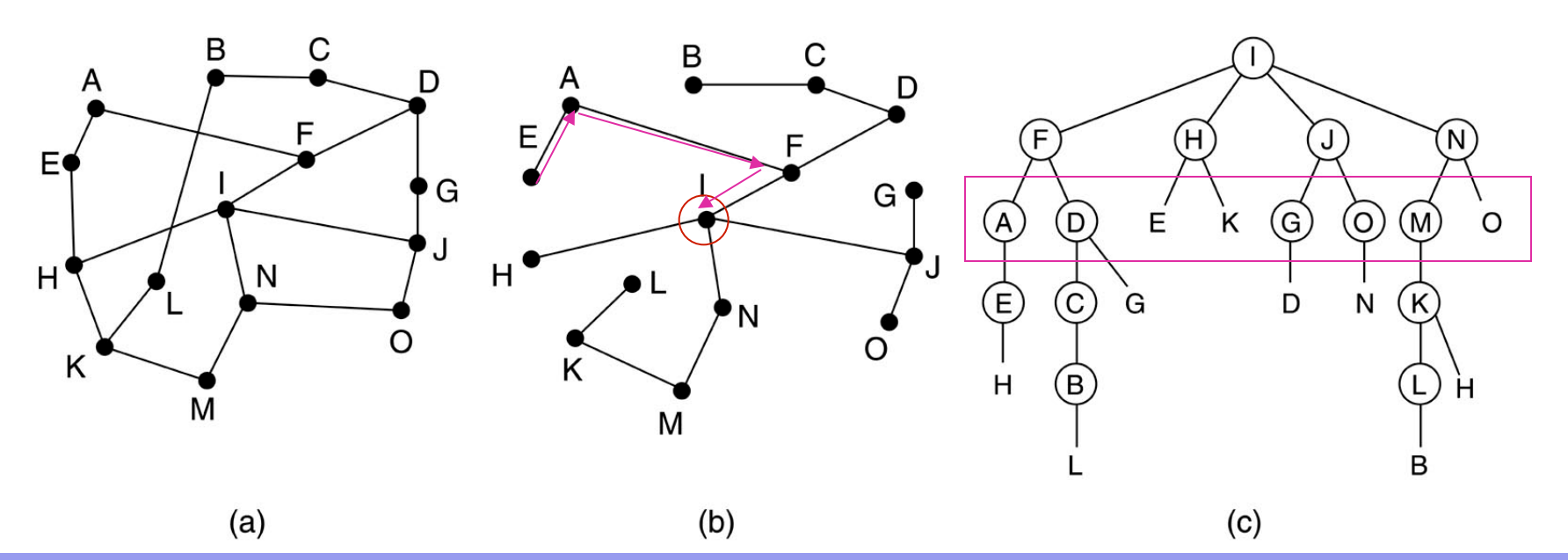

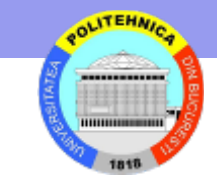

# **Dirijarea în reţele ad hoc**

#### **AODV – Ad hoc On demand Distance Vector - Determină ruta la**

```
cerere 
reţea ad hoc = graf 
    Muchie = conexiune – nodurile pot comunica direct (radio) 
Fiecare nod = ruter + gazdă
Conţine 
    Tabela dirijare 
            destinaţie, 
            pas următor, 
            distanţă, 
            nr secv destinaţie 
            altele 
    Tabela history 
            identitatile cererilor precedente 
    Tabela reverse route 
            calea spre sursa unui pachet de cerere
```
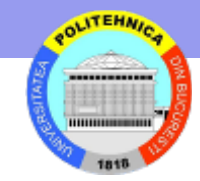

# **Cum functioneaza?**

### **Exemplu: A vrea sa comunice cu I care nu e în tabela sa -> trebuie să descopere ruta**

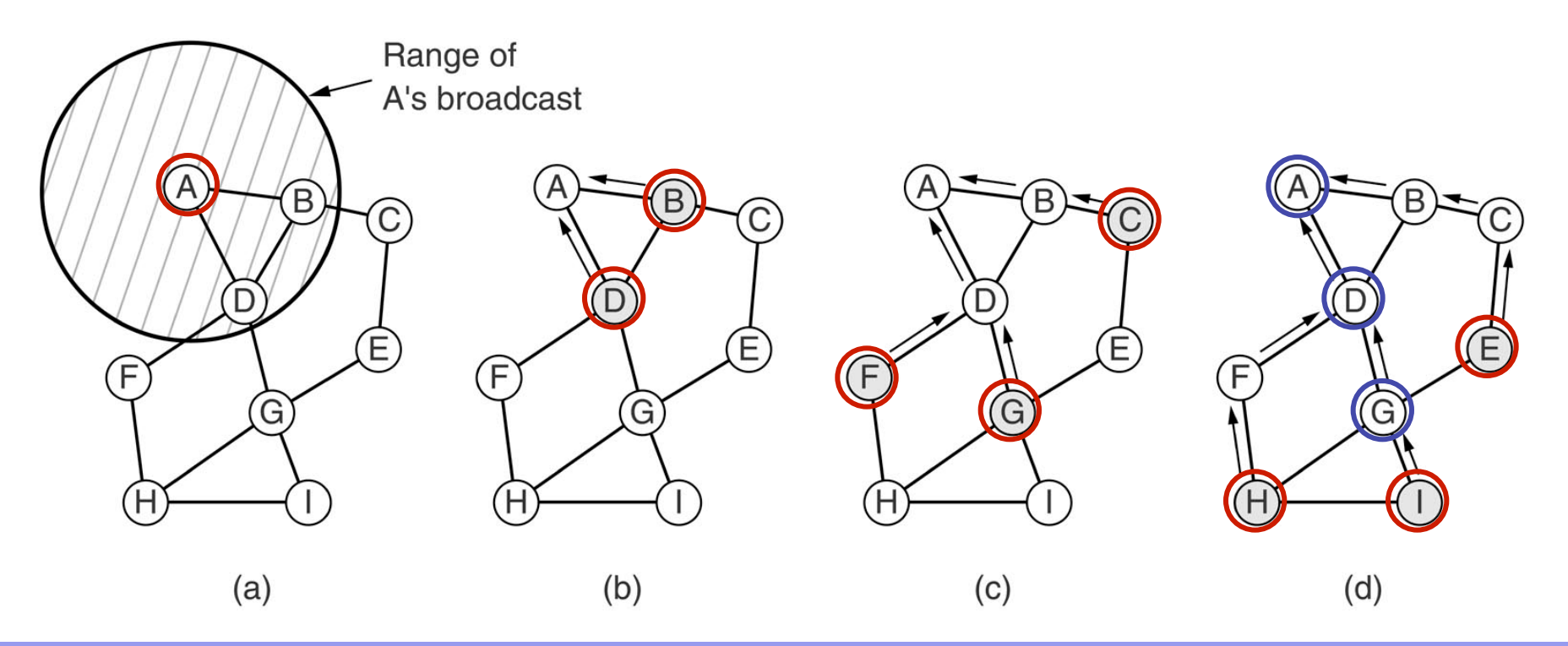

# **Pachete ROUTE REQUEST**

#### **A difuzează un pachet ROUTE REQUEST**

**Identificat unic prin Source address + Request ID** 

**Foloseşte Sequence # pentru a deosebi rutele noi de cele vechi** 

**Prelucrarea ROUTE REQUEST în fiecare nod** 

**Verifica duplicat în tabela history locală (Source address + Request ID)** 

**Transmite ROUTE REPLY dacă găsit ruta nouă, adică** 

**Dest sequence # în routing table > Dest sequence # în packet Altfel,** 

**incrementează Hop count şi re-difuzează ROUTE REQUEST memorează informaţia în reverse route table** 

**Source sequence # folosit pentru actualizare tabela dirijare locala**

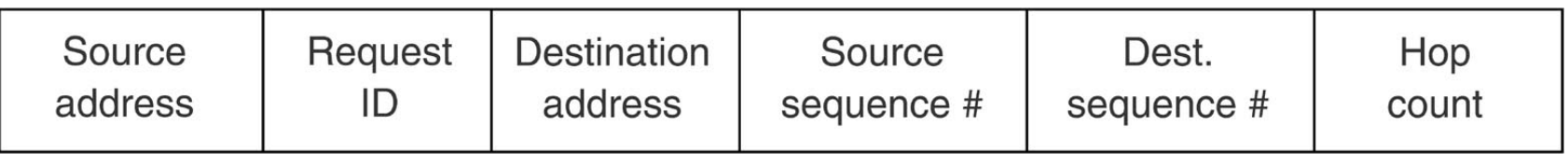

# **Pachete ROUTE REPLY**

#### **I construieşte ROUTE REPLY şi-l trimite pe legătura inversă**

- **Source address, Destination address sunt copiate**
- **Hop count pus pe zero**
- **Destination sequence # luat din contorul propriu**
- **Lifetime = cât timp rămâne valid**

#### **Prelucrarea la alte noduri**

- **Actualizează tabela dirijare locală**
- **Transmite pe legătura inversă**
- **Trece prin anumite noduri celelalte şterg intrarea în reverse route table**

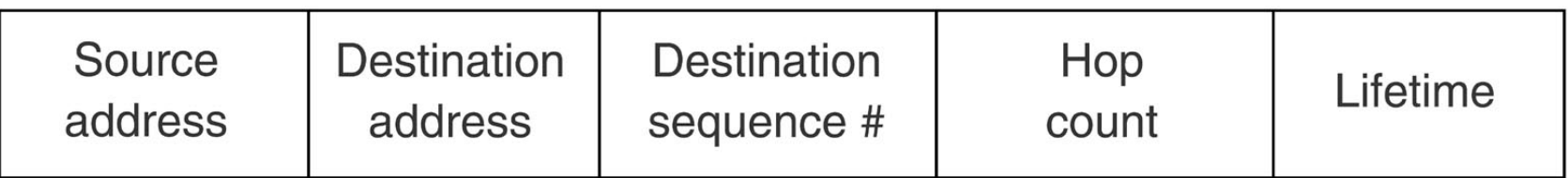

### **Intreţinerea rutelor**

**Actualizare: (1) la cerere; (2) la defectari** 

**G cade** ! **D descoperă (se folosesc mesaje Hello periodice)** 

**D află că G a fost utilizat pe rute către E, G şi I** 

**D anunţă vecinii activi (active neighbors) care folosesc G, anume {A, B}** 

**D goleşte intrările pentru E, G şi I din tabela de rutare** 

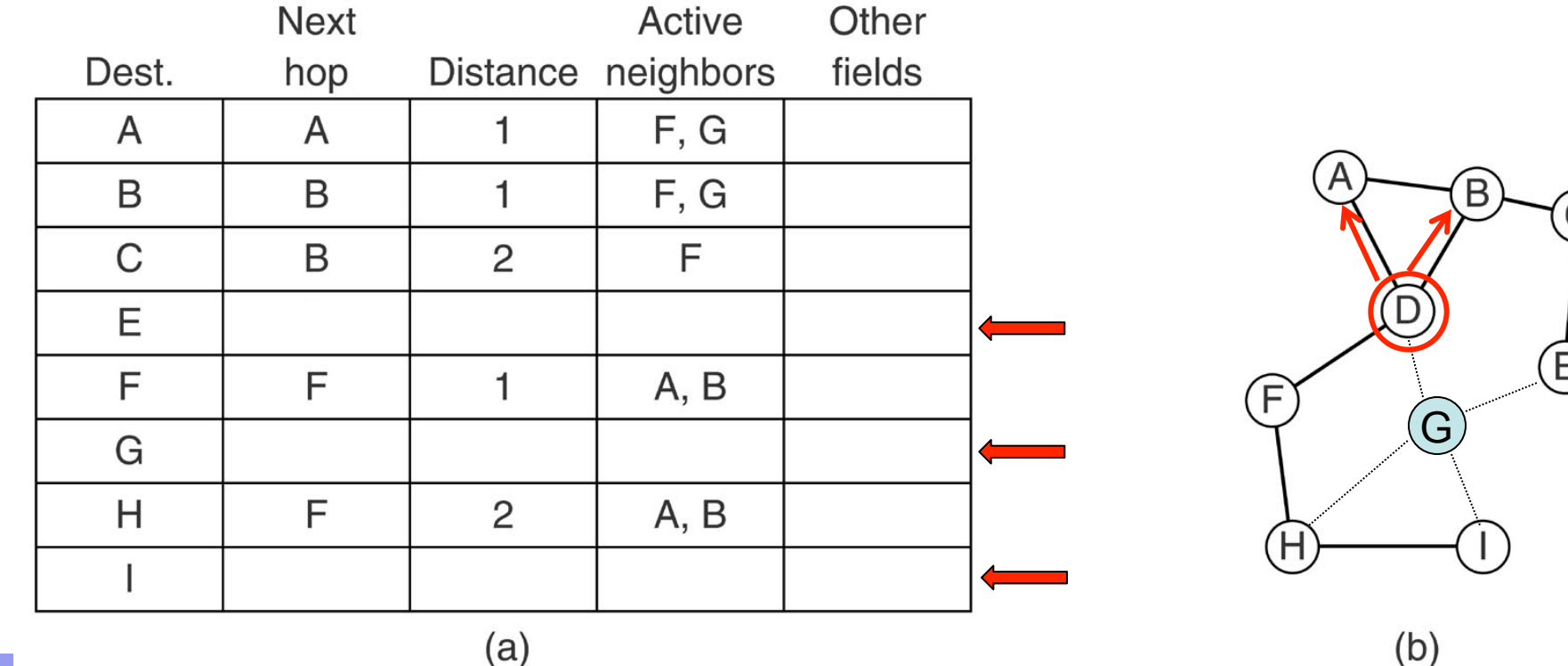

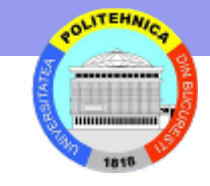

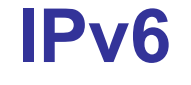

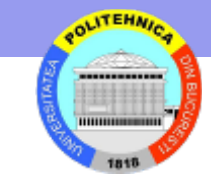

### **Motivaţii**

**Spaţiul de adrese** 

**32 biţi = peste un milion de reţele** 

 **Dar...multe sunt Clasa C, prea mici pentru multe organizaţii 214 adrese de reţea Clasa B, multe folosite** 

#### **Tip servicii**

 **Aplicaţii diferite au cerinţe diferite de livrare, siguranţă şi viteză IPv4 are tip de serviciu dar adesea nu este implementat**

### **Caracterizare IPv6**

- **format antet**
- **antete extensii**
- **suport audio şi video**
- **protocol extensibil**
- **spaţiu adresa**
- **multicast**

### **IPv6 - format datagrama**

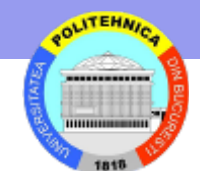

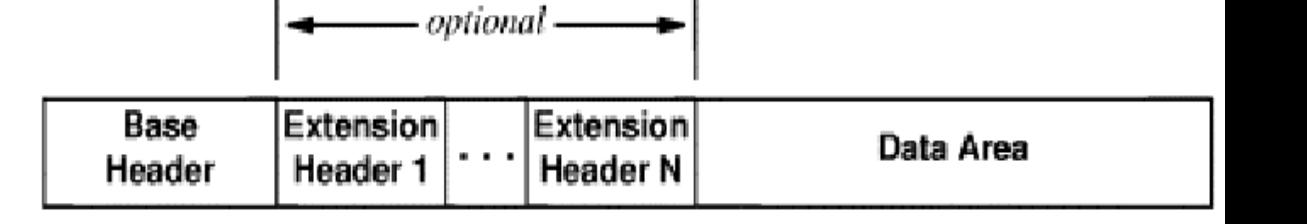

#### **IPv6 format Base header**

**Base header lungime fixă = 40 octeti** 

**Prioritate - clasa de trafic** 

**FLOW LABEL - asociază datagramele unui flux** 

**Diferenţe circuit virtual două fluxuri cu aceeaşi etichetă se dif prin adr sursă + adr dest aceeaşi pereche sursă+dest poate avea mai multe fluxuri**

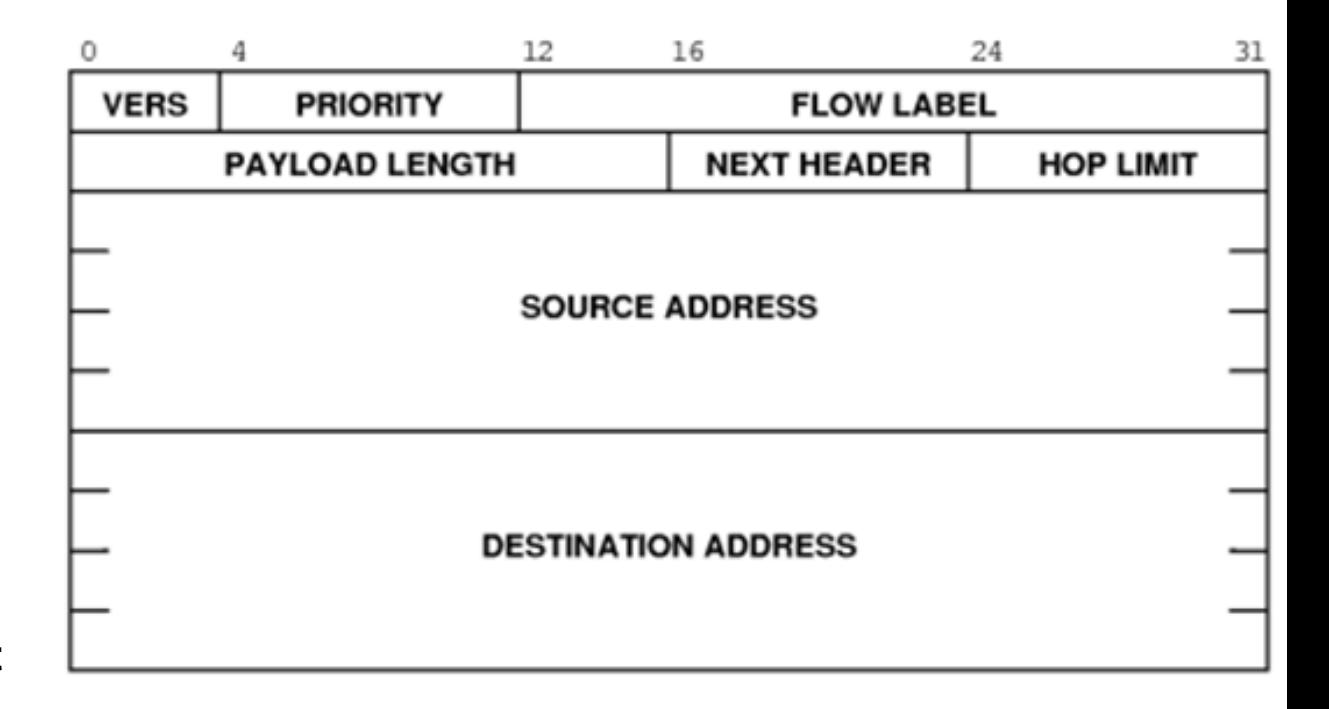

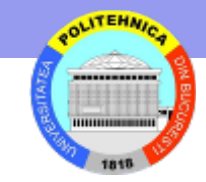

### **Conţine mai puţine info decât antet IPv4**

**Restul de info în extensii** 

**NEXT HEADER defineşte tipul datelor (ex. TCP)** 

**NEXT HEADER defineşte tipul antetului de extensie (ex. route header)** 

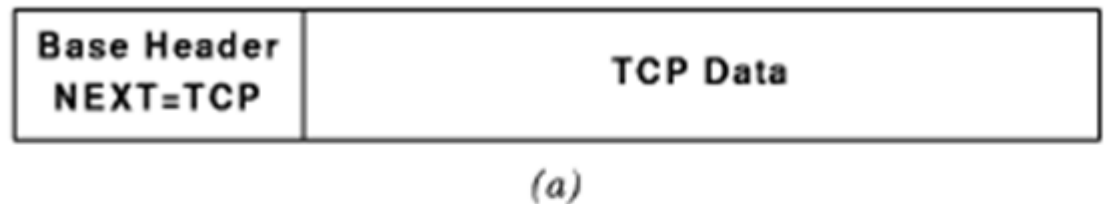

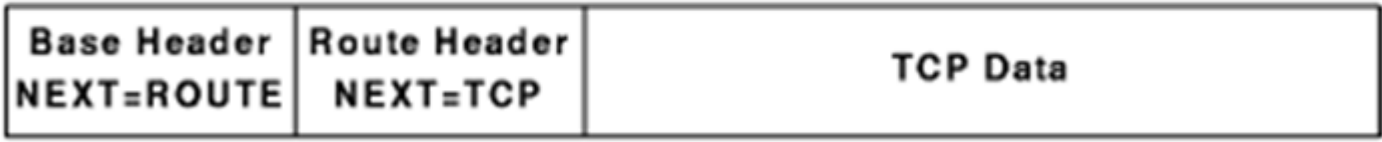

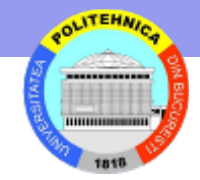

# **IPv6 – antete extensie**

Hop-by-hop header – info pentru rutere suport datagrame excedând 64K (jumbograme) specifica lungimea; campul de lungime din antetul de baza este 0 Destination header – info aditionale pentru destinaţie nefolosit

- Routing lista rutere de vizitat
- Fragmentation identificare fragmente
- Authentication verificare identitate transmiţător
- Encrypted security payload info despre conţinut criptat
# **Fragmentarea**

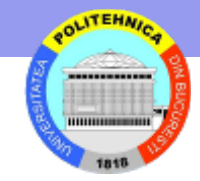

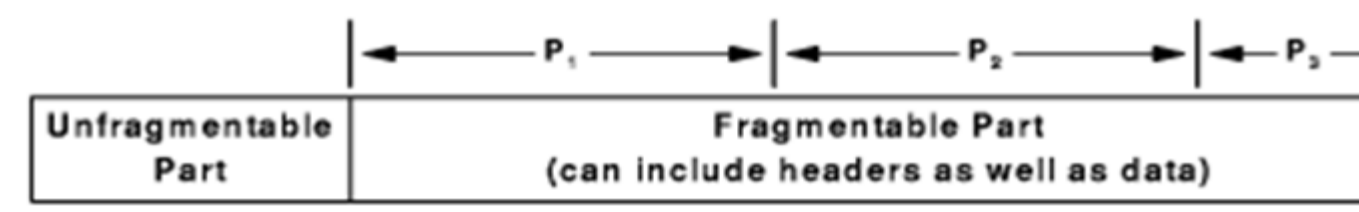

 $(a)$ 

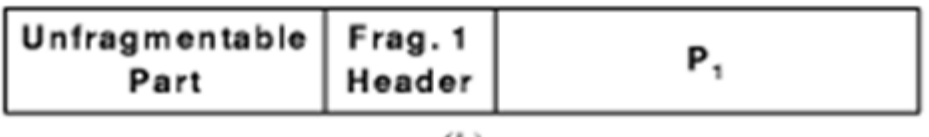

 $(b)$ 

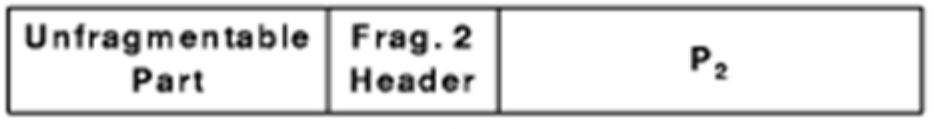

 $(c)$ 

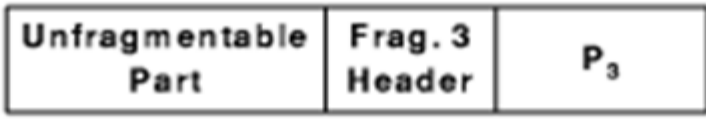

 $(d)$ 

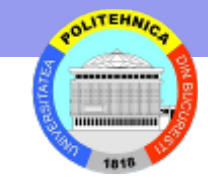

### **fragmentare IPv6– la sursă**

**Ruterele ignoră datagramele mai lungi decât MTU** 

#### **Sursa**

 **Fragmentează pachetele Descoperă path MTU** 

#### **Caracter dinamic**

**- calea se poate schimba** 

**Eficienţa – antet nu are spaţiu pierdut Flexibilitate – noi antete pentru noi caracteristici Dezvoltare incrementală – ruterele care tratează anumite antete coexistă cu altele care le ignoră**

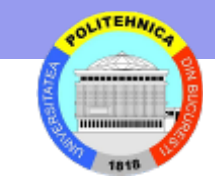

# **adrese 128-bit Includ prefix reţea şi suffix gazdă**

# **Fără clase de adresă – limita prefix/suffix oriunde**

#### **Tipuri speciale de adrese:**

- **unicast**
- **multicast**
- **cluster colecţie de calculatoare cu acelaşi prefix; datagrama livrată unuia din ele (permite duplicare servicii)**

# **Notaţia de adresă**

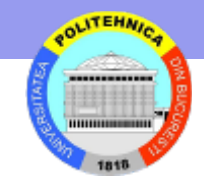

**16 numere** 

 **105.220.136.100.255.255.255.255.0.0.18.128.140.10.255.255** 

 **Notaţie hexazecimală**

#### **69DC:8864:FFFF:FFFF:0:1280:8C0A:FFFF**

 **Compresie zerouri** 

#### **FF0C:0:0:0:0:0:0:B1**

#### **FF0C::B1**

 **adrese IPv6 cu 96 zerouri prefix sunt interpretate ca adrese IPv4**